**Министерство науки и высшего образования Российской Федерации ФЕДЕРАЛЬНОЕ ГОСУДАРСТВЕННОЕ АВТОНОМНОЕ ОБРАЗОВАТЕЛЬНОЕ УЧРЕЖДЕНИЕ ВЫСШЕГО ОБРАЗОВАНИЯ "Национальный исследовательский университет ИТМО"**

### **ВЫПУСКНАЯ КВАЛИФИКАЦИОННАЯ РАБОТА**

# **РАЗРАБОТКА МОДЕЛИ ОБНАРУЖЕНИЯ НАРУШЕНИЙ СОДЕРЖАТЕЛЬНОЙ ЦЕЛОСТНОСТИ В КИБЕР-ФИЗИЧЕСКИХ СИСТЕМАХ С ИСПОЛЬЗОВАНИЕМ ТЕОРИИ ИГР**

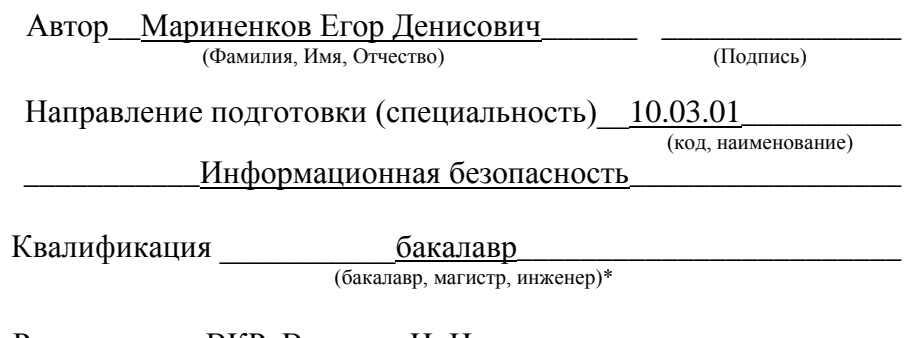

 Руководитель ВКР\_Викснин И. И., к.т.н.\_\_\_\_\_ \_\_\_\_\_\_\_\_\_\_\_\_\_\_ (Фамилия, И., О., ученое звание, степень)

Санкт-Петербург, 2020 г.

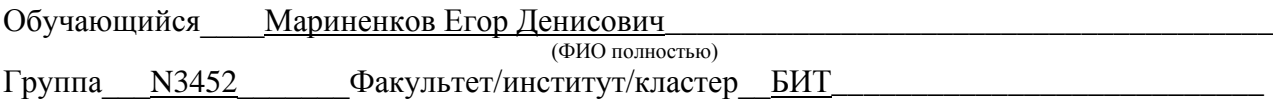

### Направленность (профиль), специализация Организация и технология защиты информации\_  $\mathcal{L}_\text{max} = \frac{1}{2} \sum_{i=1}^n \mathcal{L}_i \mathcal{L}_i + \frac{1}{2} \sum_{i=1}^n \mathcal{L}_i \mathcal{L}_i + \frac{1}{2} \sum_{i=1}^n \mathcal{L}_i \mathcal{L}_i + \frac{1}{2} \sum_{i=1}^n \mathcal{L}_i \mathcal{L}_i + \frac{1}{2} \sum_{i=1}^n \mathcal{L}_i \mathcal{L}_i + \frac{1}{2} \sum_{i=1}^n \mathcal{L}_i \mathcal{L}_i + \frac{1}{2} \sum_{i=1}^n \mathcal{L}_$

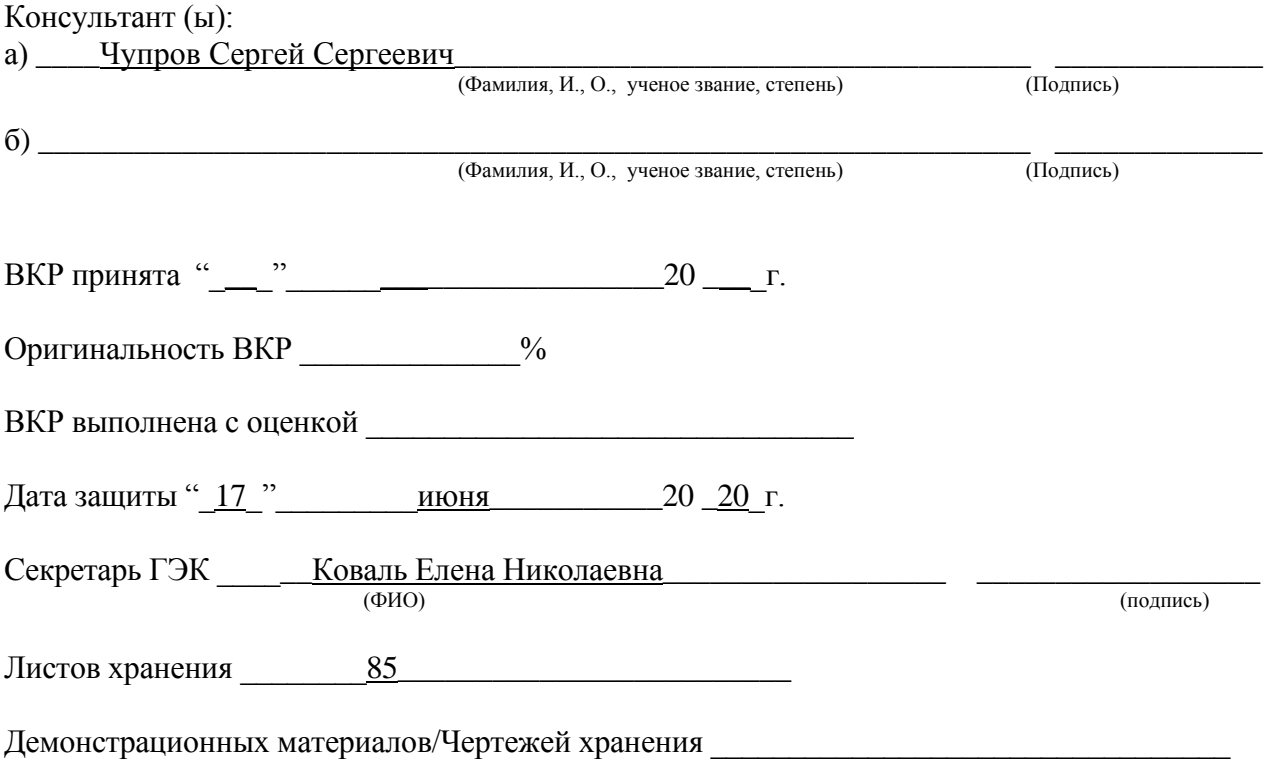

# **Министерство науки и высшего образования Российской Федерации ФЕДЕРАЛЬНОЕ ГОСУДАРСТВЕННОЕ АВТОНОМНОЕ ОБРАЗОВАТЕЛЬНОЕ УЧРЕЖДЕНИЕ ВЫСШЕГО ОБРАЗОВАНИЯ "НАЦИОНАЛЬНЫЙ ИССЛЕДОВАТЕЛЬСКИЙ УНИВЕРСИТЕТ ИТМО"**

### **УТВЕРЖДАЮ**

Руководитель ОП

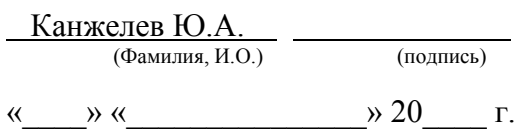

# **З А Д А Н И Е НА ВЫПУСКНУЮ КВАЛИФИКАЦИОННУЮ РАБОТУ**

**Обучающемуся \_**Мариненкову Егору Денисовичу **Группа** \_N3452\_ **Факультет** \_БИТ

**Руководитель ВКР** Викснин Илья Игоревич, к.т.н., Университет ИТМО, научный сотрудник

(ФИО, ученое звание, степень, место работы, должность)

1 Наименование темы: Разработка модели обнаружения нарушений содержательной целостности в кибер-физических системах с использованием теории игр

Направление подготовки (специальность) 10.03.01 «Информационная безопасность»

Направленность (профиль) «Организация и технология защиты информации»

**Квалификация** \_\_\_бакалавр

**2 Срок сдачи студентом законченной работы «**\_31\_» «\_\_\_мая\_\_\_» 20\_20\_г.

**3 Техническое задание и исходные данные к работе**

1. Анализ существующих методов, подходов и моделей в области выявления нарушений содержательной целостности в кибер-физических системах.

2. Формализация модели информационного взаимодействия элементов кибер-физической системы.

3. Разработка модели нарушений содержательной целостности информационного сообщения

в информационном взаимодействии элементов кибер-физической системы.

4. Выявление уязвимостей в информационном взаимодействии элементов кибер-физической системы.

5. Разработка модели обнаружения нарушений содержательной целостности в

кибер-физической системе.

6. Оценка эффективности разработанной модели.

### **4 Содержание выпускной квалификационной работы (перечень подлежащих разработке вопросов)**

1. Анализ предметной области.

2. Разработка модели нарушений содержательной целостности информационного сообщения

в информационном взаимодействии элементов кибер-физической системы.

3. Разработка модели обнаружения нарушений содержательной целостности в

кибер-физической системе с использованием теории игр.

### **5 Перечень графического материала (с указанием обязательного материала**)

1. Платежная матрица игры (таблица).

2. Результаты оценки эффективности разработанной модели (таблица).

### **6 Исходные материалы и пособия**

1. Викснин, И.И. Модели и методы обнаружения нарушений целостности информации в

группах беспилотных транспортных средств: диссертация ... канд. тех. наук: 05.13.19 /

Викснин Илья Игоревич. – СПб., 2018. – 207 с.

2. Петросян, Л.А. Теория игр: учебник / Л.А. Петросян, Н.А. Зенкевич, Е.В. Шевкопляс. – 2-е изд., перераб. и доп. – СПб.: БХВ-Петербург, 2017. – 432 с.

3. Кузин, Л.Т. Основы кибернетики: В 2-х т. Т. 2. Основы кибернетических моделей: учебное пособие для вузов / Л.Т. Кузин. – М.: Энергия, 1979. – 584 с.

**7 Дата выдачи задания** «\_10\_» «\_\_\_февраля\_\_\_» 20\_20\_г.

Руководитель ВКР\_Викснин Илья Игоревич\_\_ (подпись)

Задание принял к исполнению Мариненков Егор Денисович\_ «\_10 » «\_февраля\_» 20\_20\_г. (подпись)

### **Министерство науки и высшего образования Российской Федерации ФЕДЕРАЛЬНОЕ ГОСУДАРСТВЕННОЕ АВТОНОМНОЕ ОБРАЗОВАТЕЛЬНОЕ УЧРЕЖДЕНИЕ ВЫСШЕГО ОБРАЗОВАНИЯ "НАЦИОНАЛЬНЫЙ ИССЛЕДОВАТЕЛЬСКИЙ УНИВЕРСИТЕТ ИТМО"**

# **АННОТАЦИЯ**

### **ВЫПУСКНОЙ КВАЛИФИКАЦИОННОЙ РАБОТЫ**

**Обучающийся**\_\_\_\_Мариненков Егор Денисович\_\_\_\_\_\_\_\_\_\_\_\_\_\_\_\_\_\_\_\_\_\_\_\_\_\_\_\_\_\_\_\_\_\_\_\_\_\_\_\_

(ФИО) **Наименование темы ВКР:**\_\_\_Разработка модели обнаружения нарушений содержательной\_\_\_ целостности в кибер-физических системах с использованием теории игр

**Наименование организации, где выполнена ВКР**\_Университет ИТМО\_\_\_\_\_\_\_\_\_\_\_\_\_\_\_\_\_\_\_\_

### **ХАРАКТЕРИСТИКА ВЫПУСКНОЙ КВАЛИФИКАЦИОННОЙ РАБОТЫ**

\_\_\_\_\_\_\_\_\_\_\_\_\_\_\_\_\_\_\_\_\_\_\_\_\_\_\_\_\_\_\_\_\_\_\_\_\_\_\_\_\_\_\_\_\_\_\_\_\_\_\_\_\_\_\_\_\_\_\_\_\_\_\_\_\_\_\_\_\_\_\_\_\_\_\_\_\_\_\_\_\_\_

1 Цель исследования повышение точности метода обнаружения нарушений содержательной \_целостности, основанного на репутационных механизмах\_\_\_\_\_\_\_\_\_\_\_\_\_\_\_\_\_\_\_\_\_\_\_\_\_\_\_\_\_\_\_\_

\_\_\_\_\_\_\_\_\_\_\_\_\_\_\_\_\_\_\_\_\_\_\_\_\_\_\_\_\_\_\_\_\_\_\_\_\_\_\_\_\_\_\_\_\_\_\_\_\_\_\_\_\_\_\_\_\_\_\_\_\_\_\_\_\_\_\_\_\_\_\_\_\_\_\_\_\_\_\_\_\_\_ 2 Задачи, решаемые в ВКР 1) адаптировать модель КФС в рамках поставленной цели; 2) проанализировать метод обнаружения нарушений содержательной целостности, основанный на репутационных механизмах; 3) разработать модель нарушения содержательной целостности информации в рамках КФС; 4) адаптировать метод обнаружения нарушений содержательной\_\_ целостности, основанный на репутационных механизмах, в рамках модели КФС; 5) разработать подход к формированию субъективной оценки информации элементами КФС в случаях\_ неполноты данных; 6) провести моделирование метода обнаружения нарушений содержательной целостности с использованием и без использования разработанного подхода.\_\_ 3 Число источников, использованных при составлении обзора \_\_\_6\_

4 Полное число источников, использованных в работе  $23$ 

5 В том числе источников по годам

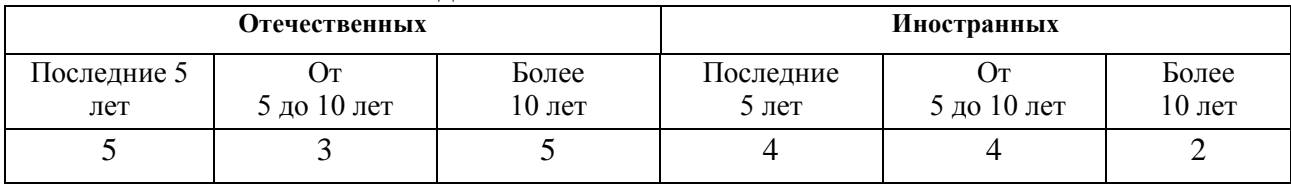

6 Использование информационных ресурсов Internet\_\_\_да, 4\_\_\_\_\_\_\_\_\_\_\_\_\_\_\_\_\_\_\_\_\_\_\_\_\_\_\_

(Да, нет, число ссылок в списке литературы)

7 Использование современных пакетов компьютерных программ и технологий (Указать, какие именно, и в каком разделе работы)

\_\_\_\_\_\_\_\_\_\_\_\_\_\_\_\_\_\_\_\_\_\_\_\_\_\_\_\_\_\_\_\_\_\_\_\_\_\_\_\_\_\_\_\_\_\_\_\_\_\_\_\_\_\_\_\_\_\_\_\_\_\_\_\_\_\_\_\_\_\_\_\_\_\_\_\_\_\_\_

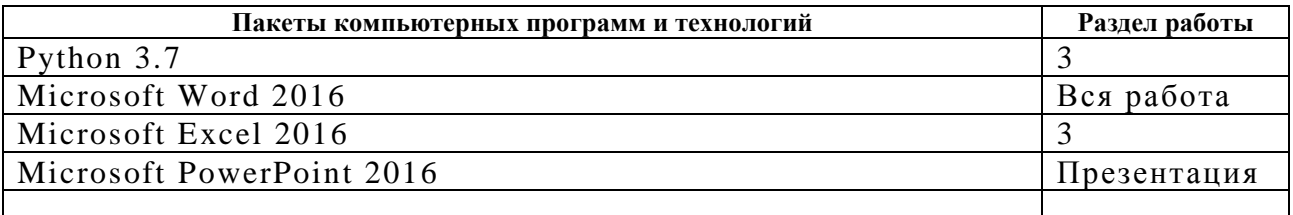

8 Краткая характеристика полученных результатов разработана модель обнаружения нарушений содержательной целостности в кибер-физических системах с использованием теории

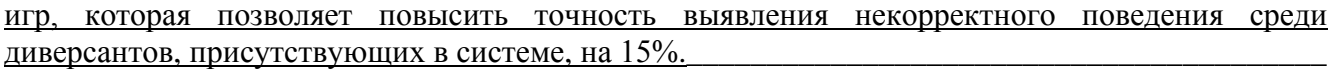

9 Полученные гранты, при выполнении работы нет

(Название гранта)

10 Наличие публикаций и выступлений на конференциях по теме выпускной работы да  $(\overline{Aa}, \overline{h}$ нет)

a) 1 \_Marinenkov E., Chuprov S., Viksnin I., Kim I. Empirical study on trust, reputation, and game (Библиографическое описание публикаций)

theory approach to secure communication in a group of unmanned vehicles // CEUR Workshop Proceedings  $-2020$ . Vol. 2590. P.  $1 - 12$ .

б) 1 XI Международная научно-практическая конференция «Программная инженерия и (Библиографическое описание выступлений на конференциях)

компьютерная техника» (Майоровские чтения) The Majorov International Conference on Software Engineering and Computer Systems (MICSECS-2019), 2019.

2\_XLIX научная и учебно-методическая конференция Университета ИТМО, 2020.

3 IX Всероссийский конгресс молодых ученых, 2020.

Обучающийся Мариненков Егор Денисович  $(\Phi$ *HO*)

(подпись)

Руководитель ВКР Викснин Илья Игоревич  $(\Phi$ *HO*)

(полпись)

18 мая  $20\ 20\ \text{r}$ .

# **ОГЛАВЛЕНИЕ**

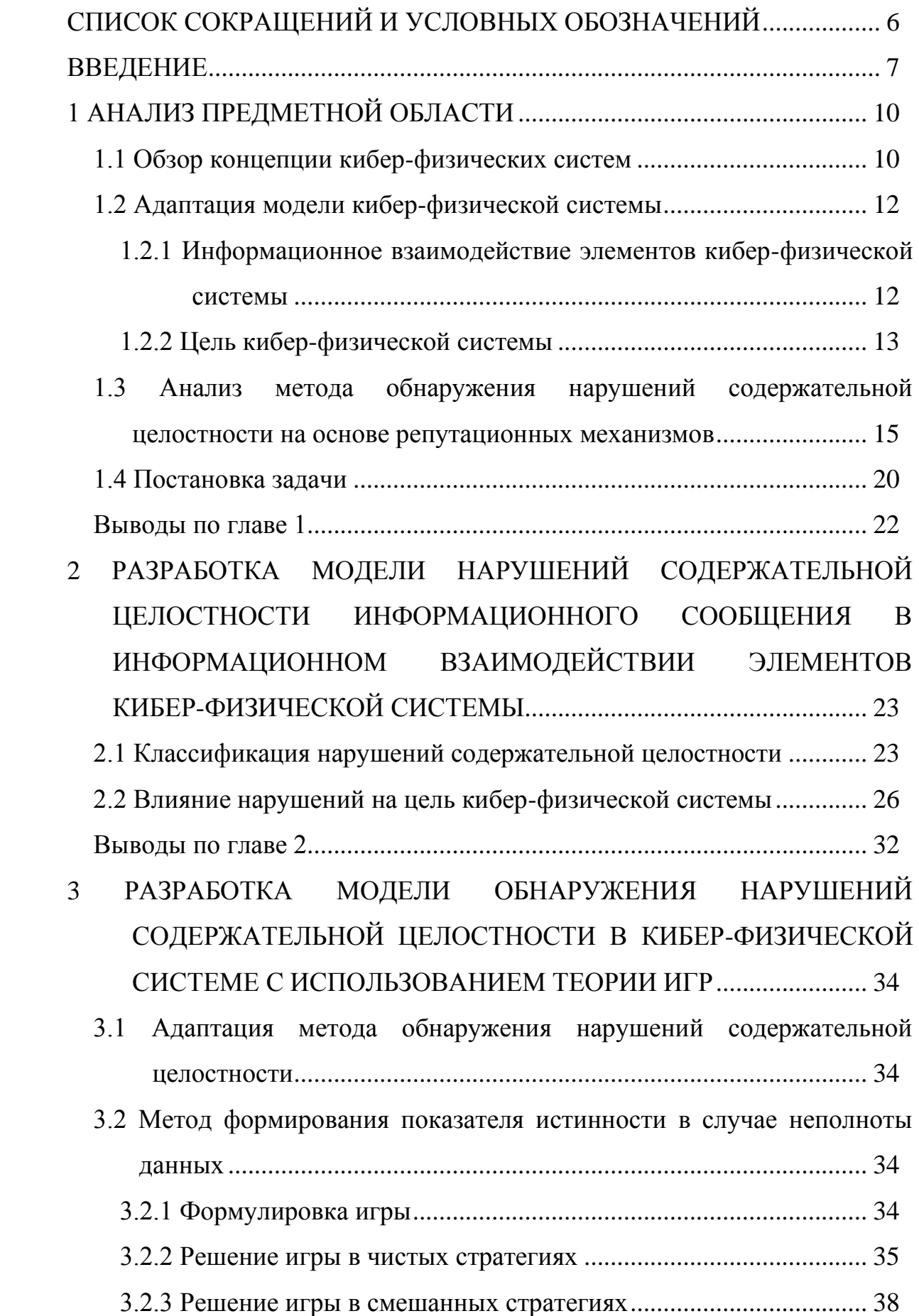

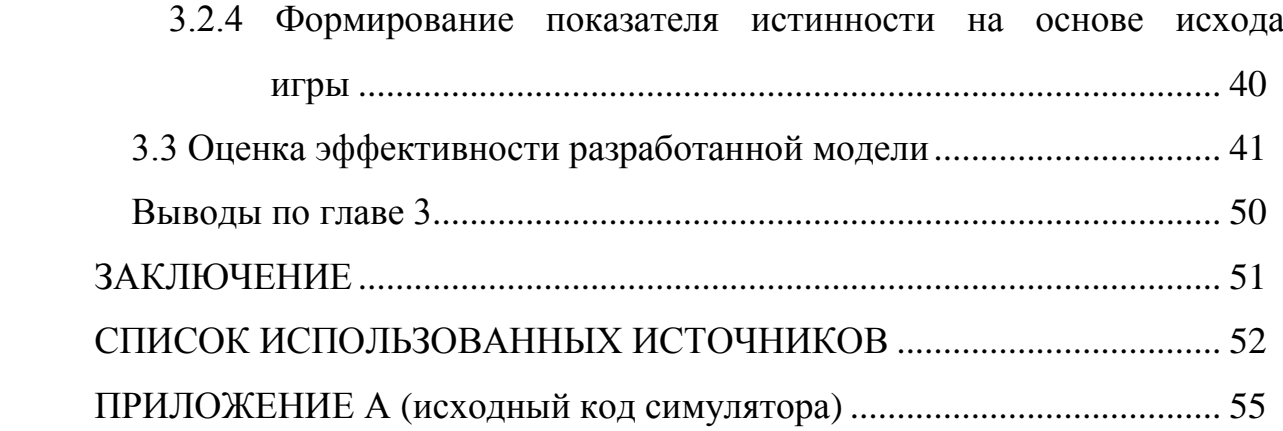

# Список сокращений и условных обозначений

- ИБ информационная безопасность
- ИВ информационное взаимодействие
- КФС кибер-физическая система
- МАС мультиагентная система
- СДИВ скрытое деструктивное информационное воздействие

### **ВВЕДЕНИЕ**

В связи с наступлением Четвертой промышленной революции в настоящее время в сферы человеческой жизнедеятельности активно внедряются киберфизические системы (КФС). Согласно [1] под КФС следует понимать умные системы, включающие спроектированные взаимодействующие сети физических  $\overline{\mathbf{M}}$ компонентов. Иными вычислительных словами  $\overline{B}$ классические автоматизированные внедряются системы вычислительные ресурсы, способствующие взаимодействию систем между собой и повышающие тем самым автономность подобных систем.

Увеличение возможностей подобных систем неизбежно ведет к появлению новых угроз информационной безопасности (ИБ). Несмотря на то, что для обеспечения целостности, доступности и конфиденциальности информации существует множество подходов, методов и средств, выделяют нарушения, которые невозможно выявить данными классическими подходами  $\overline{10}$ обеспечению ИБ и прочим [2; 3]. В литературе атаки, вызывающие подобные нарушения, именуются «мягкими». В контексте данной работы под «мягкими» атаками будет пониматься скрытое деструктивное информационное воздействие (СДИВ) на информационное взаимодействие (ИВ) элементов КФС, нарушающее содержательную целостность информации. В данной работе под целостностью понимается точность и полнота информации [4]. Согласно работе [5] семантические (содержательные) проблемы информационного взаимодействия элементов связаны с идентичностью или достаточным приближением значения информации для получателя и предполагаемым значением информации для отправителя. Иными словами, в случае, когда принимающий информацию элемент рассчитывает достоверную информацию, на a получает дезинформацию, появляется семантическая проблема. Поэтому в данной работе под содержательной целостностью будет пониматься точность значения информации, нарушение которой может произойти в случае нарушения функционирования физических компонентов КФС или умышленной передачи недостоверных данных диверсантом.

 $\overline{7}$ 

Для обнаружения подобного рода нарушений используются методы, основанные на репутационных механизмах, которые позволяют выявлять СДИВ благодаря ретроспективе формируемых оценок информации.

Существующие методы обнаружения нарушений содержательной целостности на базе репутационных механизмов в случаях невозможности формирования оценок используют за оценку среднее значение из диапазона допустимых значений для данной оценки. Одним из подобных методов является метод, разработанный И. И. Виксниным в рамках его диссертации [6]. Данная работа направлена на разработку алгоритма формирования оценок в подобных случаях, основанного на равновесии в существующем множестве вариантов. Для этого используется базис теории игр, который позволяет определить равновесие при представлении механизма формирования оценки, как игры.

Разработка данного алгоритма позволит повысить эффективность метода обнаружения нарушений содержательной целостности, предложенного И. И. Виксниным, за счет разработки правил по формированию оценки в случаях неполноты данных.

Таким образом объектом исследования является ИБ КФС, а предметом – метод обнаружения нарушений содержательной целостности. В качестве гипотезы выдвигается следующее предположение: формирование субъективной оценки информации в случае неполноты данных, основанное на влиянии оцениваемой информации на КФС, позволит увеличить точность метода, разработанного И. И. Виксниным.

Отсюда целью работы является повышение точности метода обнаружения нарушений содержательной целостности, основанного на репутационных механизмах.

Для достижения цели в рамках работы ставятся следующие задачи:

– адаптировать модель КФС в рамках поставленной цели;

– проанализировать метод обнаружения нарушений содержательной целостности, основанный на репутационных механизмах;

– разработать модель нарушения содержательной целостности информации в рамках КФС;

– адаптировать метод обнаружения нарушений содержательной целостности, основанный на репутационных механизмах, в рамках модели КФС;

– разработать подход к формированию субъективной оценки информации элементами КФС в случаях неполноты данных;

– провести моделирование метода обнаружения нарушений содержательной целостности с использованием и без использования разработанного подхода.

Выполнение поставленных задач позволит разработать модель обнаружения нарушений содержательной целостности, применимую в рамках КФС, с использованием теории игр и достичь поставленной цели работы.

### 1 АНАЛИЗ ПРЕДМЕТНОЙ ОБЛАСТИ

### 1.1 Обзор концепции кибер-физических систем

Существующий термин «Индустрия 4.0» появился в 2011 году для обозначения проекта по повышению конкурентоспособности обрабатывающей промышленности [7]. Для осуществления цели проекта предполагалось массовое внедрение вычислительных ресурсов, имеющих доступ в Интернет, в автоматизированные системы для минимизации человеческого фактора. Данная концепция получила название «кибер-физические системы».

Согласно [8] Индустрия 4.0 имеет четыре основания:

- совместимость,

- виртуализация,

- децентрализация,

- работа в режиме реального времени.

Под совместимостью понимается возможность взаимодействия людей, как потребителей, и систем. Подобное взаимодействие не ограничивается областью функционирования одной системы за счет использования различных протоколов связи, что позволяет взаимодействовать различного вида системам.

Для мониторинга состояния системы, выполняющей технологический процесс, используются облачные вычисления, большие данные и Интернет. Данные информационные технологии позволяют создать виртуальную модель системы для дальнейшего осуществления контроля ее функционирования в режиме реального времени.

Под децентрализацией понимается организация структуры системы без использования центральных элементов. В работе [9] выделяются два вида группового управления: централизованная и децентрализованная. Помимо высокой скорости принятия решений по сравнению с централизованным подходом, системы, основанные на децентрализованном подходе, обладают высокой отказоустойчивостью, что, несомненно, является преимуществом при решении проблем ИБ.

Массовое внедрение децентрализованных систем в различные сферы жизнедеятельности человека увеличивает число вычислительных устройств, взаимодействующих между собой принимающих  $\boldsymbol{\mathsf{M}}$ за счет этого коллаборативно-выработанные решения. Большое количество полобных устройств осложняет реализацию систем, поскольку возникают проблемы, характерные для управления сложными системами [10]. Для решения данных проблем используются подходы, разработанные в рамках теории систем и теории управления [11]. Одним из разделов теории систем, для которого характерно управление распределенными «умными» устройствами, являются мультиагентные системы (МАС).

Парадигма МАС обладает следующими характеристиками [12]:

- автономность элементов - элементы способны самостоятельно управлять своим поведением без вмешательства извне для достижения своих локальных целей:

- взаимодействие с окружающим миром - элементы способны получать информацию из окружающего мира, а также воздействовать на него, с помощью технических устройств;

наличие программно-аппаратной среды распределенного ЛЛЯ взаимодействия;

- наличие средств координации - элементы способны взаимодействовать друг с другом для достижения «глобальной» цели - цели системы.

Поскольку данные характеристики присущи системам в рамках Индустрии 4.0, методы и подходы, лежащие в основе МАС, применимы в рамках управления  $K\Phi C$ 

Как было выделено ранее, КФС объединяет физические и вычислительные компоненты, следовательно внутри КФС можно выделить два уровня логики: информационный и физический.

К информационному уровню относятся компоненты, обрабатывающие информацию, формирующие решения и передающие данные решения другим компонентам данного уровня. К физическому можно отнести компоненты

выполняющие команды, поступающие от компонентов информационного уровня, и взаимодействующие с окружающим миром. Таким образом к КФС можно отнести любые взаимодействующие с окружающей средой системы, в которых присутствует контроль и координация действий со стороны коммуникационного центра.

### 1.2 Адаптация модели кибер-физической системы

1.2.1 Информационное взаимодействие элементов кибер-физической системы

В данной работе КФС представляет собой совокупность гомогенных элементов, основанную на децентрализованном подходе. Гомогенность элементов обеспечит возможность проверки информации, получаемой от других использования одинакового элементов, посредством функционала  $\overline{M}$ технических устройств, что позволит применить в данной системе методы ИБ, основанные на репутационных механизмах.

 $K\Phi C$ . Полобная удовлетворяющая критериям гомогенности  $\overline{M}$ децентрализации, описана в работе [13], в рамках организации «умной» сети электроснабжения. Поскольку цель исследования не ограничивает область применения КФС, эта система будет адаптирована для формирования обобщенной модели КФС.

Пусть  $CPS = \{e_i, i = \overline{1,n}\}$  – множество элементов КФС. Поскольку каждому элементу присуще свойство гомогенности, все элементы оперируют одной и той же информацией и способны выполнять одни и те же функции.

В качестве информации, циркулирующей внутри КФС, для исследования выделены следующие виды информации об элементе  $e_i$ :

информация о техническом состоянии элемента TS<sub>ei</sub>, где под  $\equiv$ техническим состоянием подразумевается совокупность информаций об исправности, местоположении, скорости (в случае динамических элементов) и тому подобные, характеризующие свойства элемента;

- информация о статусе элемента  $S_{e_i}$ , где под статусом понимается состояние выполнения задачи или бездействия;

– информация об окружающей среде  $E_{e_i}$ , которая была получена элементом с использованием его технических средств;

- иная информация  $O_{ei}$ , способствующая достижению цели системы, например, информация о выполненных агентом задачах.

Поскольку в данном исследовании предметом является механизм обнаружения нарушений содержательной целостности, построенный на методе [6], в системе также циркулирует информация  $I_{e i e j}$  о других элементах  $e_i$ , где  $j \neq j$ *i*, которой владеет элемент  $e_i$ :

- информация о технических состояниях элементов-  $TS_{eiej}$ ;

- информация о статусах элементов  $S_{e^{i}e^{i}}$ ;

- информация об окружающей среде  $E_{eiej}$ , полученной элементами;

- иная информация  $O_{e^{i}e^{j}}$ .

Всю информацию, имеющуюся у  $e_i$  о других элементах, обозначим как  $I_{ei}$ . Тогда в КФС циркулируют следующие множества видов информаций обо всех элементах:

- множество информаций о технических состояниях элементов -  $TS_{CPS}$  =  $TS_{ei}$ ;

- множество информаций о статусах элементов  $-S_{CPS} \ni S_{ei}$ ;

- множество информаций об окружающей среде -  $E_{CPS} \ni E_{ei}$ ;

- множество информаций, имеющихся у элементов КФС о других ее элементах  $-I_{CPS} \ni I_{ei}$ ;

- множество иной необходимой информации об элементах -  $O_{CPS} \ni O_{ei}$ .

Необходимо отметить, что выделенные виды информаций не всегда могут циркулировать внутри КФС. Наличие того или иного вида необходимо определять в зависимости от цели и особенностей КФС.

1.2.2 Цель кибер-физической системы

В рамках данного исследования целью КФС ставится выполнение максимального количества задач при минимальных затратах. Под ресурсами понимаются любые энергетические, временные и иные ресурсы, затрачиваемые

на выполнение задач. Поскольку элементы КФС используют информацию, циркулирующую в КФС, при функционировании, то количество затрачиваемых ресурсов при выполнении элементами задач напрямую зависит **OT** циркулирующей в КФС информации. Следовательно, необходимо определить порядок расчета количества затраченных ресурсов КФС за все время. Для этого определим функцию расчета затраченных ресурсов элементом  $e_i$  в момент времени $t$ .

Пусть существует функция  $act(TS_{ei}^t, S_{ei}^t, E_{ei}^t, I_{ei}^t, O_{ei}^t)$ , определяющая оптимальное для элемента  $e_i$  действие в момент времени  $t$ . В данном случае под оптимальным действием понимается действие, при котором элемент затратит наименьшее количество ресурсов для достижения выполняемой задачи. Тогда существует функция расчета затрат на данное действие:

$$
c_{ei}^t = \text{costs}\left(\text{act}(TS_{ei}^t, S_{ei}^t, E_{ei}^t, l_{ei}^t, O_{ei}^t)\right),\tag{1}
$$

где  $c_{ei}^t$  – количество затраченных ресурсов в момент времени t, costs() – сама функция расчета количества затрат.

Тогда, основываясь на (1), количество затраченных ресурсов КФС за все моменты времени до момента t включительно можно рассчитать, как:

$$
c_{CPS} = \sum_{k=0}^{t} \sum_{i=1}^{n} c_{ei}^{t} = \sum_{k=0}^{t} \sum_{i=1}^{n} \text{costs} \left( \text{act} (TS_{ei}^{t}, S_{ei}^{t}, E_{ei}^{t}, I_{ei}^{t}, O_{ei}^{t}) \right), \tag{2}
$$

где  $c_{CPS}$  – количество всех ресурсов, затраченных КФС.

Поскольку для выполнения части цели, связанной с минимальными затратами, оптимальным поведением КФС будет полное бездействие, необходимо сформулировать условие, которое He позволит системе бездействовать.

Пусть  $\exists T^d \in T: T = \{t_i | i = \overline{0, m}\}\$  – множество выполненных задач элементами КФС, являющееся подмножеством всех доступных задач КФС.

Тогда условие, обязующие КФС выполнять задачи, выглядит следующим образом:

$$
|T^d| \to |T|.\tag{3}
$$

Исходя из (2) и (3) цель системы формируется следующим образом:

$$
\begin{cases} c_{CPS} \to 0 \\ |T^d| \to |T| \end{cases}
$$

ИЛИ

$$
\left\{\sum_{k=0}^{t} \sum_{i=1}^{n} \text{costs}\left(\text{act}(TS_{ei}^{t}, S_{ei}^{t}, E_{ei}^{t}, I_{ei}^{t}, O_{ei}^{t})\right) \to 0\right.\right\}
$$
\n
$$
\left|T^{d}\right| \to \left|T\right|\tag{4}
$$

#### $1.3$ Анализ метода обнаружения нарушений содержательной целостности на основе репутационных механизмов

Существующие методы и подходы по защите информации от СДИВ, которые основаны на репутационных механизмах, используют показатели репутации и доверия для обнаружения нарушений содержательной целостности [14-17]. В случаях, когда показатели сформировать невозможно, например в момент инициализации системы, за значение показателя берут среднее значение из диапазона допустимых значений. В общем случае среднее значение равно 0.5, а сам диапазон определяется, как  $[0;1]$ .

В рамках моделей репутации и доверия принято считать, что репутация является функцией, которая зависит от доверия, которое вычисляется в предыдущий момент времени. Отсюда следует, что доверие оказывает косвенное влияние на формирование репутации. В случае линейности функции репутации изменение данной функции будет недостаточно резким при резком изменении доверия, что приведет к неверным решениям относительно доверенности

элемента при его продолжительном функционировании. Так, например, диверсант, репутация которого была занижена при определении нарушения, сможет восстановить прежний уровень репутации за относительно малое время. Решение данной проблемы было представлено в диссертации И.И. Викснина [6].

B. диссертации метод обнаружения рамках ланной нарушений содержательной целостности базируется на модифицированной системе показателей, в которую входят показатели истинности, репутации и доверия.

Под истинностью понимается субъективная оценка информации в определенный момент времени, формируемая элементом-субъектом, получающим информацию от элемента-объекта, чье поведение оценивается. Под репутацией понимается показатель, формируемый элементом-субъектом во времени и в процессе оценки истинности. Под доверием понимается субъективная оценка поведения элемента-объекта, формируемая элементомсубъектом на основе репутации элемента-объекта, формируемой КФС во времени, и показателя истинности, формируемом элементом-субъектом.

Для данных показателей существуют следующие допущения:

- истинность  $Truth \in [0; 1]$ ,

 $-$  репутация  $R \in [0; 1]$ ,

 $-$  доверие Trust  $\in$  [0; 1].

Опишем логику метода. Пусть  $\exists e_i, e_i \in E$ :  $i \neq j$ , где  $e_i$  – элемент-субъект,  $e_i$  – элемент-объект, а  $E = \{e_k | k = \overline{1, N}\}$  – множество элементов КФС. Каждый элемент  $e_k$  обладает пассивными и активными знаниями, где пассивные знания  $KN_{ekpas}$  – информация, полученная благодаря устройствам элемента  $e_k$  или других элементов, которая не влияет прямо на функционирование КФС, а активные KN<sub>ekact</sub> - информация, полученная в результате активной работы элементов множества Е, направленной на достижение цели КФС. Пусть  $e_i$ передает информацию  $S = \{s_l | l = \overline{1, bl}\}\$ элементу  $e_i$ , где  $s_l$  – один из bl блоков информации. Тогда показатель  $Truth_{eiej}^{S}$  будет рассчитываться по формуле:

$$
Truth_{eiej}^{S} = \frac{\sum_{l=1}^{bl} Truth_{eiej}^{sl}}{bl},\tag{5}
$$

где  $Truth_{eiej}^{sl}$  – оценка истинности блока l, рассчитываемая, как:

$$
Truth_{eiej}^{sl} = \begin{cases} 1, \text{если информация корректная} \\ 0, \text{если информация некорректная} \end{cases} \tag{6}
$$

Важно отметить, что (6) справедлива только в том случае, когда е<sub>і</sub> обладает информацией, входящей в KN<sub>eipas</sub> и способствующей оценке блока полученной информации. В ином случае  $e_i$  может запросить оценку у других элементов  $e_k \in$  $E, k \neq i, k \neq j$  имеющих возможность ИВ с элементом  $e_i$ . Тогда истинность блока информации Truth<sup>sl</sup>ei будет формироваться как усредненное значение полученных оценок:

$$
Truth_{ej}^{sl} = \frac{\sum_{k=1}^{ntruth} Truth_{ekej}^{sl}}{n_{truth}},
$$
\n<sup>(7)</sup>

где Truth $s_{ekej}$  – субъективная оценка блока информации  $s_i$ , формируемая элементом  $e_k$  и рассчитываемая по формуле (6),

 $n_{truth}$  – количество элементов, имеющих возможность оценить информацию.

В случаях, когда элемент-субъект не имеет возможности сформировать оценку на основе своих пассивных знаний или на основе оценок других элементов, показатель Truth принимается за значение 0.5, то есть среднее значение, при котором информация не оценивается ни как корректная, ни как некорректная. Тогда в общем виде, с использованием (6) и (7), показатель истинности блока  $s<sub>l</sub>$  формируется по следующей формуле:

$$
Truth_{eiej}^{sl} = \begin{cases} \n\begin{cases} \n1, s_l \text{ корperren} \\ \n0, s_l \text{ некopperren} \n\end{cases}, e_i \text{ обладaer} \ln f \in KN_{eipas} \\ \n\frac{\sum_{k=1}^{ntruth} \text{Truth}_{ekej}^{sl}}{n_{truth}}, e_i \text{ he of, al.} \n\end{cases} \n\begin{cases} \n0, s_l \text{ he of, al.} \\ \n0, s_l \text{ he of, al.} \n\end{cases} \n\begin{cases} \n0, s_l \text{ he of, al.} \\ \n0, s_l \text{ he of, al.} \n\end{cases} \n\begin{cases} \n0, s_l \text{ he of, al.} \\ \n0, s_l \text{ he of, al.} \n\end{cases} \n\begin{cases} \n0, s_l \text{ he of, al.} \\ \n0, s_l \text{ he of, al.} \n\end{cases} \n\begin{cases} \n0, s_l \text{ he of, al.} \\ \n0, s_l \text{ he of, al.} \n\end{cases} \n\begin{cases} \n0, s_l \text{ he of, al.} \\ \n0, s_l \text{ he of, al.} \n\end{cases} \n\begin{cases} \n0, s_l \text{ he of, al.} \\ \n0, s_l \text{ he of, al.} \n\end{cases} \n\begin{cases} \n0, s_l \text{ he of, al.} \\ \n0, s_l \text{ he of, al.} \n\end{cases} \n\begin{cases} \n0, s_l \text{ he of, al.} \\ \n0, s_l \text{ he of, al.} \n\end{cases} \n\begin{cases} \n0, s_l \text{ he of, al.} \\ \n0, s_l \text{ he of, al.} \n\end{cases} \n\begin{cases} \n0, s_l \text{ he of, al.} \\ \n0, s_l \text{ he of, al.} \n\end{cases} \n\begin{cases} \n0, s_l \text{ he of, al.} \\ \n0, s_l \text{ he of, al.} \n\end{cases} \n\begin{cases} \n0, s_l \text{ he of, al.} \\ \n0, s_l \text{ he of, al.} \n\end{cases} \n\begin{cases} \n0, s_l \text{ he of, al.} \\ \n0, s_l \text{ he of, al.} \n\end{
$$

где Inf - информация, способствующая формированию показателя истинности.

Тогда во всех случаях, основываясь на (8), можно сформировать показатель истинности по формуле (5).

Как было сказано ранее, показатель репутации рассчитывается во времени на основе показателя истинности. Для решения проблемы недостаточно резкого убывания функции в случае выявления нарушения, автор взял за основу функцию распределения Вейбулла [18] с коэффициентами  $k = 1, \lambda = 1$ , что позволяет экспоненциально снизить значение репутации в случае нарушения. Для расчета репутации, когда информация корректна, характер функции остается линейным, что позволяет повышать репутацию элемента во времени при отсутствии нарушений. Таким образом показатель репутации R<sub>eieit</sub> в момент времени *t* рассчитывается с по формуле:

$$
R_{eiejt} = \begin{cases} \frac{\sum_{k=0}^{t-1} R_{eiejk} + Truth_{eiejt}^{S}}{t+1}, Truth_{eiejt}^{S} \ge \alpha\\ \frac{\sum_{k=1}^{t-1} R_{eiejk} - (\frac{\sum_{k=1}^{t-1} R_{eiejk}}{t-1} - e^{(1-Truth)*t})}{t+1}, Truth_{eiejt}^{S} < \alpha \end{cases}
$$
(9)

где  $\alpha$  – граничный уровень истинности, при котором информация S определяется как корректная и который определяется эмпирически.

В общем случае  $\alpha = 0.5$ . Согласно автору метода для расчета R в момент времени  $t = 0$  показатель репутации можно принимать за показатель истинности, следовательно  $R_{eiej0} = Truth_{eiej0}^{S}$ .

Последний показатель доверия является функцией от показателей Truth и R. Он вводится для уменьшения количества ошибок первого и второго рода при ошибочной оценке Truth или R. То есть элемент-субъект должен иметь возможность корректно оценить поведение элемента-объекта в тех случаях, когда оценка истинности была сформирована некорректно, но оценка репутации, за счет ретроспективы, остается корректной, либо, когда оценка истинности была сформирована корректно в настоящий момент времени, но при формировании репутации в прошлые моменты времени ее оценка была некорректной. Тогда показатель доверия Trust может быть сформирован на основе (5) и (9) следующим образом:

$$
Trust_{eiejt} = \gamma Truth_{eiejt}^{S} + (1 - \gamma)R_{eiejt-1},
$$

где  $\gamma \in [0; 1]$  – коэффициент реактивности функции.

Тогда нарушение со стороны элемента-объекта будет отсутствовать при Trust<sub>eie it</sub>  $\geq \alpha_{trust}$ , где  $\alpha_{trust}$  - пороговое значение доверия, определяемое эмпирически. Коэффициент реактивности может быть определен при анализе статистических данных, что позволит установить его эмпирически и снизить количество ошибок первого или второго рода. Также автором предлагается другой подход к формированию показателя доверия. Если рассмотреть множество возможных комбинаций показателей истинности и репутации как точки на графике с осями R и Truth, то показатель доверия можно рассчитать  $\left(R_{eieit-1}, Truth_{eiejt}^{S}\right)$ исходя **ИЗ** удаленности точки  $OT$ положений  $(R_{min}, Truth_{min})$ , котором поведение элемента-объекта  $\mathbf{B}$ однозначно определяется как некорректное, и  $(R_{max}, Truth_{max})$ , в котором поведение элемента-объекта однозначно определяется как корректное. В общем виде подобный подход отображен на рисунке 1.

Тогда, используя формулы расчета расстояния на плоскости, показатель доверия можно определить следующим образом:

$$
Trust_{eiejt} = \sqrt{(R_{min} - R_{eiejt-1})^2 + (Truth_{min} - Truth_{eiejt}^S)^2} - \sqrt{(R_{max} - R_{eiejt-1})^2 + (Truth_{max} - Truth_{eiejt}^S)^2}.
$$
\n(10)

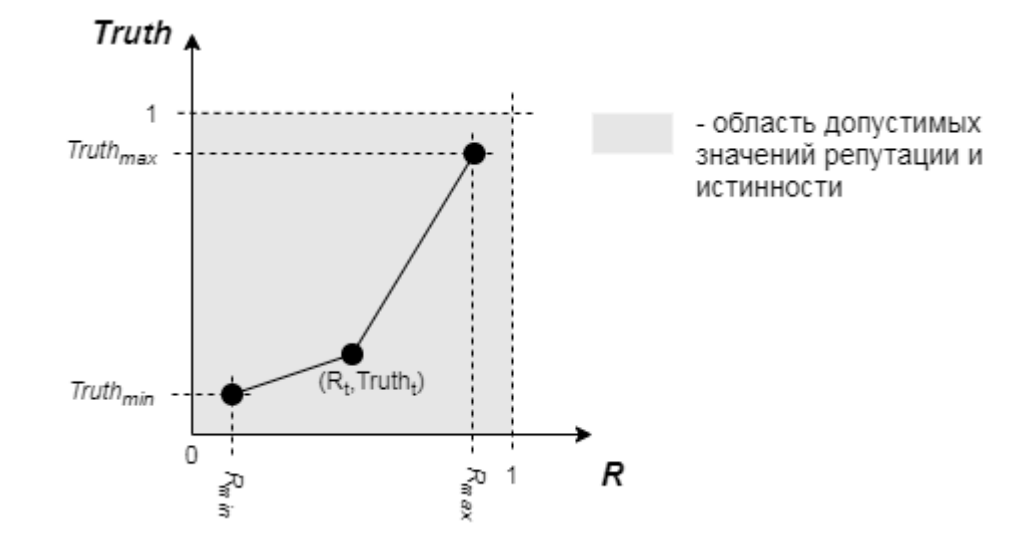

Рисунок 1 – Общий вид расчета показателя доверия по удалению от позиций некорректного и корректного поведения

Таким образом формирование доверия по (10) позволяет определять показатель без предварительного проведения экспериментов и анализа статистических результатов, то есть нет необходимости в предварительном поиске оптимального коэффициента у.

#### 1.4 Постановка залачи

Согласно пункту 1.2 КФС в данной работе рассматривается как децентрализованная MAC.  $\overline{B}$ которой элементы гомогенны. Метод. рассмотренный в пункте 1.3, применяется в рамках группы беспилотных транспортных средств, которая отвечает требованиям гомогенности и децентрализации и классифицируется как КФС, применяемая в сфере транспорта.

В рамках настоящей работы область применения не ограничивается, более того модель КФС, представленная в 1.2, сформирована в общем виде, что создает новый научный задел - применение метода репутации и доверия в рамках обобщенной модели КФС.

Рассмотренный метод использует экспоненциальное снижение репутации, в случае некорректного поведения элемента, и несколько показателей при формировании показателя доверия, что позволяет снизить процент ошибок первого и второго рода. Рассматривая формирование оценки блока по (8), видно, что существует ситуация, когда показатель истинности невозможно определить по (6) или (7), и за показатель принимается значение 0.5. Такое значение не позволяет охарактеризовать информацию ни как корректную, ни как некорректную, что добавляет элемент непредсказуемости при дальнейшей оценке поведения элемента.

В настоящей работе было выдвинуто предположение о повышении точности метода, описанного в 1.3, за счет определения показателя истинности в описанной выше ситуации, основанного на влиянии информации на достижение цели КФС. Подобный подход был реализован в работе [19], где для формирования показателя использовалась теория игр. В результате было получено повышение точности на 1% и снижение ошибки второго рода примерно в 8 раз. В месте с этим было получено увеличение ошибок первого рода примерно в 12 раз. Эти результаты были получены при решении игры в чистых стратегиях, что повлекло формирование показателя Truth = 0 для любого вида информаций. Как видно данный подход имеет недостатки, что говорит о необходимости использования иного подхода.

В настоящей работе предполагается, что, в случае неполноты данных когда элемент не имеет возможности оценить информацию на основе своих пассивных знаний или оценок других элементов, вероятностная оценка истинности информации на основе ее влияния на цель позволит повысить точность метода. Подобный подход можно реализовать с использованием теории игр, а именно с применением смешанного расширения игры, при котором ситуация равновесия существует всегда [20], что позволяет сформировать показатель истинности в любых случаях.

#### Выводы по главе 1

В данной главе была разработана обобщенная модель КФС целью которой является использование минимального количества ресурсов при максимальном количестве выполняемых задач. На достижение цели влияет такая информация, как информация о техническом состоянии, состоянии выполнения задач, окружающей среде, информация о других элементах и иная информация, необходимая для достижения цели. Нарушение содержательной целостности данной информации приведет к нарушению функционирования элемента или всей КФС, поэтому был рассмотрен метод обнаружения нарушений, основанный на репутационных механизмах. Данный метод нацелен на оценку поведения элемента по трем критериям: истинности, репутации и доверия. Было выявлено, что в ситуации неполноты данных за показатель истинности принимается значение 0.5, что не позволяет оценить информацию ни как корректную, ни как некорректную, поэтому была поставлена задача по разработке подхода к формированию показателя истинности в ситуации неполноты данных для вероятностного определения корректности или некорректности информации. Для решения подобных задач подходит теория игр, а именно смешанное расширение игры.

Учитывая неполноту данных, можно выдвигать предположение о корректности информации, основываясь на ее влиянии на цель, поэтому необходимо классифицировать нарушения содержательной целостности, не позволяющие КФС достигать цели и определить характер влияния последствий нарушений на цель.

# **2 РАЗРАБОТКА МОДЕЛИ НАРУШЕНИЙ СОДЕРЖАТЕЛЬНОЙ ЦЕЛОСТНОСТИ ИНФОРМАЦИОННОГО СООБЩЕНИЯ В ИНФОРМАЦИОННОМ ВЗАИМОДЕЙСТВИИ ЭЛЕМЕНТОВ КИБЕР-ФИЗИЧЕСКОЙ СИСТЕМЫ**

### **2.1 Классификация нарушений содержательной целостности**

Как было выделено ранее, нарушение содержательной целостности подразумевает нарушение идентичности смысла (содержания) информации. Таким образом, если элемент передает информацию, значение которой отличается от реального, его поведение должно быть определено как некорректное. Далее для обозначения подобного элемента будет использоваться термин «диверсант».

Поскольку нарушение является результатом реализации угрозы, в первую очередь необходимо ввести классификацию нарушений по намеренности их организации диверсантом. Поэтому, классифицируя нарушения по намеренности их организации, нарушения можно разделить на:

– преднамеренные;

– непреднамеренные.

Под преднамеренными понимаются нарушения, которые были вызваны умышлено для нарушения функционирования элемента или КФС. Такие нарушения являются следствием внедрения в КФС диверсанта или получения несанкционированного доступа к элементу злоумышленником. В любом случае возникновение данного нарушения не связано с исправностью устройств элемента. Обратное можно сказать для преднамеренных нарушений, возникновение которых является следствием возникновения нарушений функционирования элемента. Подобные нарушения возникают в результате неисправности устройств, анализирующих окружающую среду, или обрабатывающих информацию.

Рассматривая цель КФС по (4) можно выделить две составляющих цели: основную, смысл которой заключен в снижении затрат на выполнение действий, и дополнительную, при которой КФС стремится выполнить максимальное

количество задач из множества существующих. Тогда нарушения можно классифицировать по характеру влияния на цель:

– прямое влияние;

– косвенное влияние;

– комплексное влияние.

При прямом влиянии затраты на выполнение задач увеличиваются, при этом нарушение не влияет на количество выполняемых задач. Если обозначить затраты в случае нарушения как  $\widetilde{c_{CPS}}$ , а множество выполненных задач как  $\widetilde{T^d}$ , то (4) в случае прямого влияния нарушения на цель можно представить как:

$$
\begin{cases} c_{CPS} > c_{CPS} \\ |\widetilde{T^d}| \cong |T^d| \end{cases}
$$

Результатом прямого влияния может быть также снижение количества выполненных задач, например, когда затраты были увеличены на столько, что элементы не обладают ресурсами на выполнение остальных задач. Но нарушение оказывающее прямое влияние на цель не нацелено на изменение количества выполненных задач, поэтому считается, что количество выполненных задач с нарушением и без приблизительно равны. Если рассматривать косвенное влияние, то нарушение содержательной целостности приводит к снижению количества выполненных задач при неизменных затратах. Тогда (4) можно представить как:

$$
\begin{cases} c_{CPS}^{\sim} \cong c_{CPS} \\ |\widetilde{T^d}| < |T^d| \end{cases}
$$

Комплексное влияние является следствием прямого или косвенного влияния, то есть когда прямое влияние приводит к косвенному влиянию, либо косвенное влияние приводит к прямому. Тогда влияние на цель выглядит следующим образом:

$$
\begin{cases} c_{CPS} > c_{CPS} \\ |\widetilde{T^d}| < |T^d| \end{cases}
$$

Соотнесение нарушения в рамках данной классификации реализуется с помощью наблюдения за изменением цели и определения наиболее резкого изменения параметров.

В разделе 1.2.1 выделены виды информации, которые циркулируют внутри КФС. Поскольку данные виды применяются в рамках КФС для разных целей их нарушение будет оказывать различное влияние. Как было выделено в разделе 1.3 элементы КФС обладают пассивными и активными знаниями. Пассивные знания  $KN_{pas}$  не участвуют в принятии элементами КФС коллективно-выработанного решения, но могут косвенно влиять на эти решения. К таким знаниям можно отнести информацию об окружающей среде. К активным знаниям  $KN_{act}$ относятся информация, которая активно используется при распределении задач и формировании иных коллективных. Тогда к активным знаниям относится информация о техническом состоянии и статусе элемента. Поскольку в модели КФС четко не оговорено как именно иная информация влияет на цель, ее можно отнести и к пассивным, и к активным знаниям. Важно, то что характер возникновения описанной информации не влияет на соотнесение к виду знаний. То есть если вид информации может быть получен элементом благодаря его устройствам или ИВ с другими элементами, то в любом случае данный вид информации будет отнесен к одному и тому же виду знаний. Таким образом, классифицируя нарушения по виду информации, их можно разделить на:

1) пассивные знания:

- информация об окружающей среде;
- иная информация.
- 2) активные знания:
- техническое состояние;

– статус;

– иная информация.

Тогда общая классификация нарушений, которая объединяет все 3 классификации, представлена на рисунке 2.

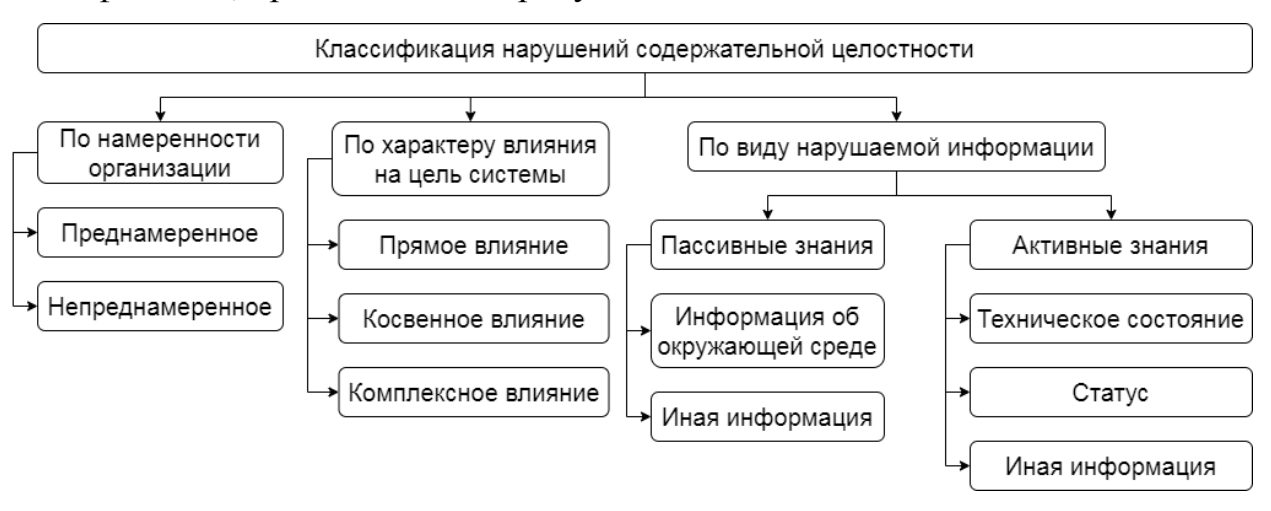

Рисунок 2 – Общая классификация нарушений содержательной целостности в рамках модели кибер-физической системы

Из цели КФС, описанной по (4), видно, что информация явным образом влияет на затраты, поэтому далее необходимо рассмотреть как именно прямое влияние нарушений изменяет затраты КФС на выполнение поставленных целей.

### 2.2 Влияние нарушений на цель кибер-физической системы

Как видно из (4) все ранее оговоренные виды информаций влияют на достижение цели КФС. Для оценки данного введем понятие ценности информации в момент времени  $t$ , где под ценностью будем понимать количественную характеристику вида информации в системе, характеризующую влияние информации на достижение цели в момент времени t.

Пусть Inf $e_i \in \{TS_{ei}^t, S_{ei}^t, E_{ei}^t, I_{ei}^t, O_{ei}^t\}$  – вид информации, которым владеет элемент  $e_i$  в момент времени t. Пусть  $\forall Inf_{ei}^t \exists val_{max}(Inf_{ei}^t): val_{max}(Inf_{ei}^t) > 0$  – функция, оценивающая влияние информации на цель системы не зависимо от времени. Тогла существует функция оценки влияния информации на цель КФС в момент времени t:

$$
v_{Inftei} = val(Inf_{ei}^t, t', t) = val_{max}(Inf_{ei}^t) * rel(Inf_{ei}^t, t', t),
$$
\n
$$
(11)
$$

 $v_{Inftei}$  – ценность информации  $Inf_{ei}^{t}$  в момент времени  $t$ . где  $rel(Inf_{ei}^t, t', t) \in (0, 1)$  – функция расчета коэффициента актуальности информации в момент времени  $t$ , полученной в момент времени  $t'$ , где  $0 \le t' < t$ , а  $\lim_{t' = const} rel(Inf_{ei}^t, t', t) = 0$ , рассчитываемая следующим образом:

$$
rel(Inf_{ei}^t, t', t) = (a_{Inf})^{t-t'}.
$$
\n
$$
(12)
$$

Как видно из (12) за функцию актуальности выбрана параметрическая функция, где основание  $a_{lnf} \in (0,1)$  зависит от вида информации Inf.

В данной работе вводиться ограничение  $rel(Inf_{ei}^t, t', t) \neq 0$ , поскольку в данном случае информация будет считаться неактуальной и ее ценность будет равна нулю. Подобный случай может быть только, когда элемент получит новую информацию, которую он считает более актуальной, поэтому, пока элемент владеет только этой информацией, информация не может быть неактуальной.

Исходя из (12) можно представить (11), как:

$$
v_{Inftei} = val(Inf_{ei}^t, t', t) = val_{max}(Inf_{ei}^t) * (a_{Inf})^{t-t'}.
$$
\n(13)

Тогда, основываясь на (13), ценность информации  $Inf_{ei}^t$  в момент времени t можно выразить следующим образом:

$$
v_{inftei} = \begin{cases} val_{\text{max}}(Inf_{ei}^t), t' = t \\ val(Inf_{ei}^t, t', t), t' \neq t \end{cases}
$$
 (14)

Необходимо отметить, что использование (14) допустимо только тогда, когда информация является корректной. В случае некорректной информации, которая в дальнейшем будет обозначена как «дезинформация», необходимо определять ее ценность исходя из ее влияния на цель и влияния корректной информации. То есть, если корректная информация изменяет график затрат с

определенной резкостью, то дезинформация изменяет график с большей резкостью, по сравнению с корректной актуальной или менее актуальной информацией. Для этого определим изменения при корректной информации.

Из раздела 1.2.2 видно, что затраты  $c_{ei}^t$ , рассчитываемые по (1), влияют на цель КФС согласно (4), поэтому оценку влияния информации  $Inf_{ei}^t$  на цель КФС будем производить по функции (1). Учитывая, что (1) недостаточно определена для математического анализа, в дальнейшем будем считать, что в случае с корректной актуальной информацией рост затрат обладает линейным характером, поэтому функцию (1) можно представить как:

$$
c_{ei}(t) = k * (t - (t' - 1)) + b,\tag{15}
$$

 $t'$  – момент времени получения гле информации. актуальной  $b = c_{ei}(t'-1)$  – затраты до получения актуальной информации.

Введем допущение, что при оперировании корректной актуальной информацией коэффициент  $k$  в (15) является константой и  $k > 0$ .

При оперировании корректной но менее актуальной информацией затраты растут быстрее чем при актуальной информации. Учитывая параметрический характер функции (13), по которой определяется ценность менее актуальной информации, функция затрат также должна сохранять параметрический характер. Тогда функцию роста затрат для менее актуальной информации можно сформировать, основываясь на (15), относительно отличия ценностей затрат актуальной и менее актуальной информаций следующим образом:

$$
c_{ei}(t) = k \frac{val_{\max}(Inf_{ei}^t)}{val(Inf_{ei}^t, t', t)}(t - (t' - 1)) + b = \frac{k}{(a_{Inf})^{t - t'}}(t - (t' - 1)) + b
$$

или

$$
c_{ei}(t) = k * (a_{Inf})^{t'-t} * (t - (t'-1)) + b.
$$
 (16)

Рассмотрим ситуацию при оперировании дезинформацией. Когда в систему попадает дезинформация затраты увеличиваются быстрее, чем при оперировании менее актуальной информацией, поэтому (16) можно представить следующим образом:

$$
c_{ei}(t) = k * (a'_{Inf})^{t'-1-t} * (t - (t'-1)) + b,
$$
\n(17)

где  $a'_{Inf} < a_{Inf}$  – коэффициент влияния дезинформации на цель.

Для (15)-(17) вводится допущение:  $b = 0$  при  $t' = 0$ .

Отсюла можно определить ценность дезинформации. **Пенность** дезинформации не может быть положительна, поскольку в таком случае возникает противоречие в рамках значения дезинформации. Также, как было сказано ранее, существует неактуальная информация, ценность которой равна нулю. Поскольку влияние такого вида информации не определено, то в дальнейшем будем относить ее к дезинформации, так как ее значение противоречит с реальными данными. Чем дольше дезинформация находится в рамках КФС, тем больше она изменяет затраты, следовательно, ее ценность также снижается во времени. Таким образом ценность дезинформации может быть рассчитана, как:

$$
v_{\inf\{tei} = val_{\max}(Inf_{ei}^t) * ((a'_{\inf})^{t-(t'-1)} - 1).
$$
 (18)

Тогла ненность информации всегла нахолится  $\mathbf{B}$ лиапазоне  $[val_{\text{max}}(Inf_{ei}^t); 0) \cup (0; - val_{\text{max}}(Inf_{ei}^t)).$ 

Для того, чтобы определить как именно повлияла полученная информация на цель КФС предлагается следующий подход. Пусть в момент времени  $t$ элемент получает информацию. Тогда влияние полученной информации на цель можно определить с помощью изменения скорости прироста затрат. Пусть необходимо определить влияние информации в момент времени  $t$ . Тогда  $\exists \delta_c$  критерий изменения функции затрат, причем:

$$
\delta_c = (c_{ei}(t))' - (c_{ei}(t'-1))',
$$
\n(19)

где  $t'-1$  – момент времени, предшествующий моменту получения информации.

В результате вычислений по (19) можно заключить вывод о влиянии полученной информации таким образом, что полученная информация  $Inf_{ei}^t$ является:

– актуальной при  $\delta_c \leq 0$ ;

– менее актуальной при  $\delta'_{c} = \delta_{c} > 0$ ;

- дезинформацией при  $\delta_c > \delta'_{c}$ .

Отметим, что  $\delta_c$  < 0 возможно только тогда, когда в момент времени t была получена актуальная информация, а в момент времени  $t-1$  элемент оперировал менее актуальной информацией или дезинформацией.

В качестве примера применения разработанного подхода к определению влияния информации на цель предлагается информация, параметры которой определяются следующим образом:

$$
- val_{\text{max}}(Inf_{ei}^t) = 10,
$$
  

$$
- a_{Inf} = 0.7,
$$
  

$$
- a'_{Inf} = 0.3.
$$

Графики функции ценности информации, строящиеся по данным коэффициентам в промежутке [0:5] представлены на рисунке 3.

Предположим, что в промежуток  $t \in [0, 2]$ , элемент оперировал актуальной информацией, в промежуток  $t \in [3, 4]$  – менее актуальной, которая появилась в следствие оперирования информацией, полученной в момент времени  $t = 2$ , в промежуток  $t \in [5, 6]$  – дезинформацией и  $t \in [7, 9]$  – снова актуальной информацией. Тогда  $t' = 2$  для функции затрат при менее актуальной информации и  $t' = 5$  - для дезинформации. В качестве

коэффициента  $k$  было взято значение 1. Тогда функции затрат на промежутке [0;9] будут выглядеть как на рисунке 4.

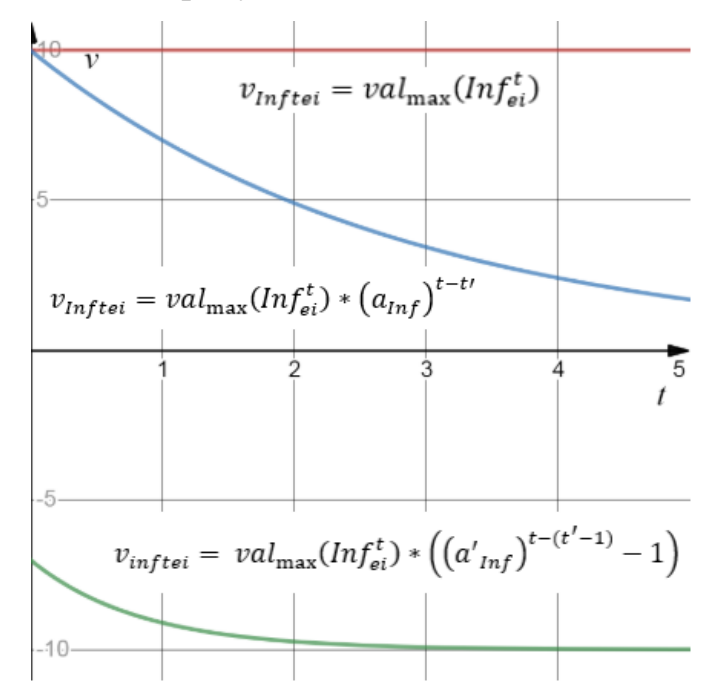

Рисунок 3 – Графики функций ценности актуальной и менее актуальной корректных информаций и дезинформации

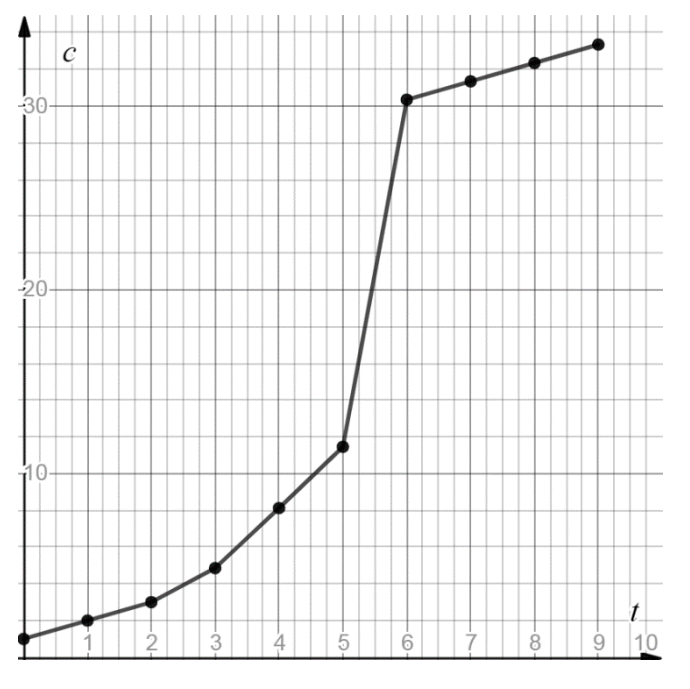

Рисунок 4 – График функции затрат

Для оценки влияния информации будем рассчитывать коэффициент  $\delta_c$  в последний момент времени оперирования информацией. Тогда  $\delta_c$  для информации в промежутке  $t \in [3, 4]$  равен:

$$
\delta_c^1 = -\ln 0.7 * (0.7)^{-2} * 3 + (0.7)^{-2} - 1 = 3.22.
$$

Для  $t \in [5; 6]$ :

 $\delta_c^2 = -\ln 0.3 * (0.3)^{-2} * 2 + (0.3)^{-2} + \ln 0.7 * (0.7)^{-2} * 3 - (0.7)^{-2} =$  $= 8.63$ 

Для
$$
t \in [7; 9]
$$
:

 $\delta_c^3 = 1 + \ln 0.3 * (0.3)^{-2} * 2 - (0.3)^{-2} = -8.21.$ 

Анализируя полученные данные видно, что в  $t \in [7, 9]$  информация является актуальной, так как  $\delta_c^3 \leq 0$ , а  $\delta_c^3 < 0$  указывает на то, что в промежутке  $t \in [5; 6]$ элемент оперировал менее актуальной информацией или дезинформацией. Исходя из того, что  $0 < \delta_c^1 < \delta_c^2$  – в промежуток  $t \in [3, 4]$ элемент оперировал менее актуальной информацией, а в  $t \in [5; 6]$  дезинформацией.

Стоит отметить, что если бы элемент оперировал дезинформацией только в момент времени  $t = 5$ , то  $\delta_c^1 \approx \delta_c^2$ . Поэтому для увеличения точности получаемого значения необходимо рассматривать влияние при  $t > t'$ .

Для практического применения данного подхода, когда достоверно не известно, какую именно нужно использовать функцию, можно использовать аппроксимацию линейной функции, изменение скорости которой поможет определять  $\delta_c$ .

### Выволы по главе 2

В данной главе был проведен анализ влияния информации на цель КФС. В результате формирования классификации нарушений содержательной целостности были сформированы три вида классификации, применение которых поможет установить характер нарушения для дальнейшего выявления причин возникновения СДИВ.

Основываясь на цели КФС было определено влияние на нарушения на затраты КФС посредством введения понятия ценности информации. Определение параметров максимальной ценности, коэффициента актуальности и коэффициента влияния дезинформации на цель, позволит выявлять повышение затрат КФС при выполнении задач и определять наличие нарушения. Сформированные функции затрат позволят элементам КФС принимать решения о корректности или некорректности информации в случаях неполноты данных, поэтому данные функции будут использованы для описания выигрышей при использовании подходов теории игр.
#### **РАЗРАБОТКА**  $\mathbf{3}$ **МОДЕЛИ ОБНАРУЖЕНИЯ** НАРУШЕНИЙ **СОЛЕРЖАТЕЛЬНОЙ** ЦЕЛОСТНОСТИ  $\bf{B}$ КИБЕР-ФИЗИЧЕСКОЙ СИСТЕМЕ С ИСПОЛЬЗОВАНИЕМ ТЕОРИИ ИГР

3.1 Адаптация метода обнаружения нарушений содержательной целостности

В рамках модели КФС метод, описанный в 1.3, может быть применим для видов информации, описанных в 1.2.1. Под информацией S, по которой производится оценка поведения элемента-объекта  $e_i$  элементом-субъектом  $e_i$ , далее будем понимать  $I_{eiej}$  – информацию, получаемою в процессе ИВ между  $e_i$ и е;. Согласно разработанной классификации нарушений содержательной целостности к пассивным знаниям  $KS_{eipas}$  элемента  $e_i$  относятся информация об окружающей среде  $E_{ei}$  и  $E_{eiej}$  и иная информация  $O_{ei}$  и  $O_{eiej}$ . Таким образом в дальнейшем для формул (5)-(7) будет пониматься  $S = I_{e^{i}e^{i}}$ , где  $S_i$  принадлежит только к одному из множеств среди TS<sub>eiej</sub>, S<sub>eiej</sub>, E<sub>eiej</sub>, O<sub>eiej</sub>.

3.2. Метод формирования показателя истинности в случае неполноты ланных

3.2.1. Формулировка игры

Для формирования показателя Truth, в случаях неполноты данных, будем рассматривать процесс получения информации как игру с двумя лицами в нормальной форме, где у каждого лица конечное число возможных стратегий. Согласно [21] игру можно охарактеризовать, как:

- дискретную - множество стратегий дискретно;

- конечную - множество стратегий конечно;

- стратегическую - неопределенность происходит от другого игрока;

- в нормальной форме - существует матрица платежей;

- антагонистическую - проигрыш одного игрока равен выигрышу другого.

Тогда определим игру Г, согласно определению антагонистической игры в нормальной форме, данному в работе [20]:

$$
\Gamma = (X, Y, K),
$$

где X, Y - множества стратегий игроков 1 и 2 соответственно, а  $K: X \times Y \to \mathbb{R}$  – функция выигрыша игрока 1.

В данном случае под игроком 1 далее будем понимать элемент  $e_T$ , принимающий информацию, который является доверенным, а под игроком 2 элемент  $e_{II}$ , информацию, передающий который возможно является диверсантом.

У  $e_T$  и  $e_U$  существует по две стратегии  $x_i \in X$ ,  $i \ge 1$  и  $y_i \in Y$ ,  $j \ge 1$ , описанные естественным языком в таблице 1.

Таблица 1 – Стратегии игроков

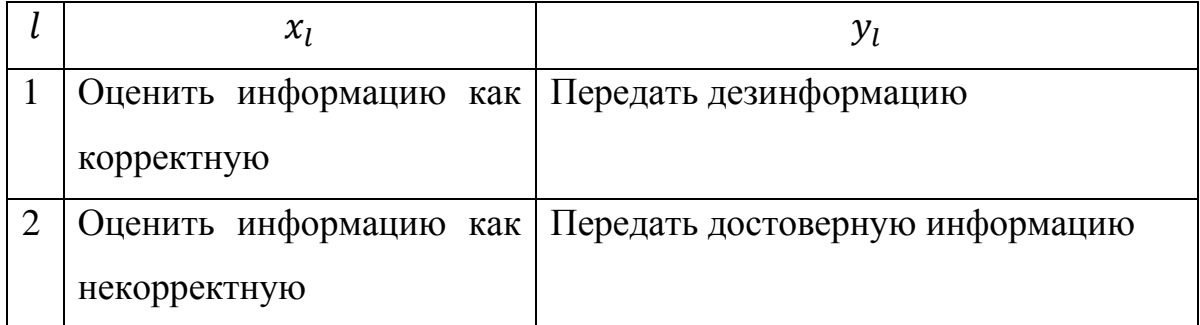

### 3.2.2 Решение игры в чистых стратегиях

Сформируем матрицу платежей. Для этого определим функцию выигрыша  $K(x_i, y_i)$  элемента  $e_T$  следующим образом. Пусть существует функция расчета скорости прироста затрат, зависящая от выбранных элементами стратегий  $H(x_i, y_i)$ . Из смысла исходов стратегий из таблицы 1 информация, которой будет оперировать элемент  $e_T$  является актуальной при  $(x_1, y_2)$ , менее актуальной при  $(x_2; y_1)$  и  $(x_2; y_2)$  и дезинформацией при  $(x_1; y_1)$ . В данном случае для дезинформации  $t' = t$ , тогда, определяя производную первой степени функций  $(15)-(17)$  получим:

$$
H(x_i, y_j) = \begin{cases} k * (a'_{Inf})^{-1}(-\ln a'_{Inf} + 1), i = j = 1\\ k, i = 1, j = 2\\ k * (a_{Inf})^{t'-t}(-\ln a_{Inf} * (t - (t'-1)) + 1), \forall j, i = 2 \end{cases}
$$
(20)

Пусть существует функция определения оптимальной стратегии элемента  $e_T$ , зависящая от выбранной элементом  $e_U$  стратегии,  $opt(y_i)$ , тогда:

$$
opt(y_j) = \begin{cases} x_1, & j = 2 \\ x_2, & j = 1 \end{cases}
$$
 (21)

Тогда функцию выигрыша  $K(x_i, y_j)$  можно определить, как разницу между скоростью прироста затрат, которая должна быть в случае полноты данных когда элемент  $e_T$  знает стратегию  $e_U$  – определяемую с помощью (20) и (21) и скоростью прироста затрат, зависящую от выбранных элементами стратегий, определяемую согласно (20):

$$
K(xi, yj) = H\big(\text{opt}(yj), yj\big) - H\big(xi, yj\big).
$$
 (22)

Пусть  $H(x_1, y_1) = H_{inc}$ , а  $H(x_2, y_1) = H_{cor}$ . Тогда, основываясь на (22), значения  $K(x_i, y_i)$  для всех стратегий приведены в таблице 2. Таблица 2 – Выигрыши игрока  $e_T$ 

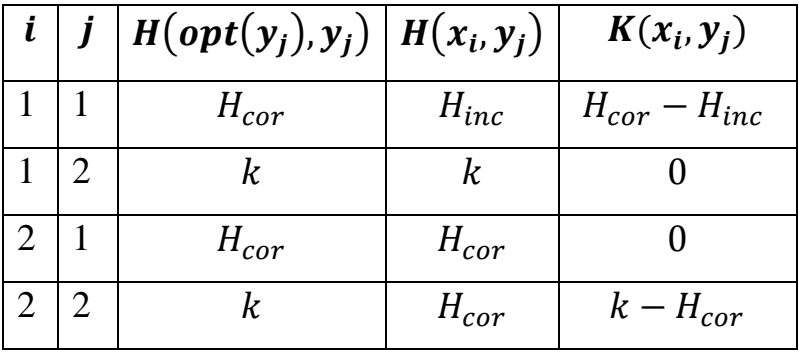

Значения  $K(x_i, y_i)$ , определенные в таблице 2, являются выигрышами игрока  $e_T$ , тогда матрицу платежей можно представить согласно таблице 3.

Для дальнейших операций упростим матрицу платежей разделив выигрыши на  $k$ . Учитывая, что  $H'_{cor} = \frac{H_{cor}}{k}$  и  $H'_{inc} = \frac{H_{inc}}{k}$ , получим матрицу A вида:

$$
A = \begin{pmatrix} H'_{cor} - H'_{inc} & 0 \\ 0 & 1 - H'_{cor} \end{pmatrix},\tag{23}
$$

где  $a_{i-1,j-1} = K(x_i, y_j)$ .

Таблица 3 – Матрица платежей игры

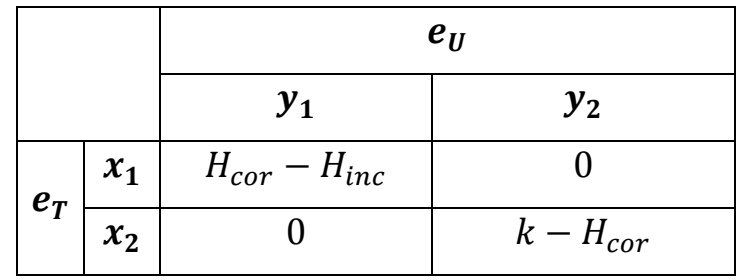

Найдем цену данной игры. Для этого воспользуемся определением максимина как нижней цены игры и минимакса как верхней цены игры, согласно [20].

Границы игры будут рассчитываться по следующим формулам:

$$
\underline{v_{\Gamma}} = \max_{i=\{1,2\}} \min_{j=\{1,2\}} K(x_i, y_j),\tag{24}
$$

$$
\overline{\nu}_{\rm r} = \min_{j=\{1,2\}} \max_{i=\{1,2\}} K(x_i, y_j),\tag{25}
$$

где  $v_\Gamma$  – нижняя граница цены игры,  $\overline{v_\Gamma}$  – верхняя, при этом  $v_\Gamma \leq \overline{v_\Gamma}.$ 

Тогда игра Г разрешима в чистых стратегиях только тогда, когда:

$$
v_{\Gamma} = v_{\Gamma} = \overline{v_{\Gamma}},\tag{26}
$$

где  $v_{\Gamma}$  – цена игры Г.

Тождество (26) объясняется наличием ситуаций равновесия  $(x^*, y^*)$ , при котором:

{  $K(x^*, y^*) \ge K(x, y^*)$  $K(x^*, y^*) \le K(x^*, y)$ .

То есть элемент в матрице платежей является одновременно наибольшим в своем столбце и наименьшим в своей строке. Только в таком случае ситуация  $(x^*, y^*)$  является оптимальной.

Определим разрешимость игры в чистых стратегиях, используя (24) и (25).

Из (23) видно, что  $\overline{v_{\Gamma}} = 0$ , а  $v_{\Gamma} = \max((H'_{cor} - H'_{inc}), (1 - H'_{cor}))$  не может быть определена в общем виде. Основываясь на ограничениях, сформулированных для (16) и (17),  $\overline{v_{\Gamma}} \neq v_{\Gamma}$  и тождество (26) не выполнимо, а значит игра Г не может быть решена в чистых стратегиях.

Согласно теореме фон Неймана [22] всякая матричная игра имеет ситуацию равновесия в смешанных стратегиях. Следовательно, необходимо найти решение в смешанных стратегиях.

3.2.3 Решение игры в смешанных стратегиях

Определим понятие смешанных стратегий элементов.

Пусть ∃ $\xi_i$ : 0 ≤  $\xi_i$  ≤ 1,  $\sum_{i=1}^{|X|} \xi_i = 1$ , 1 ≤  $i \leq |X|$  – вероятность выбора чистой стратегии  $x_i$  и ∃ $\eta_i$ : 0 ≤  $\eta_i$  ≤ 1,  $\sum_{\nu=1}^{|Y|} \eta_i = 1$ , 1 ≤  $j$  ≤ |Y| – вероятность выбора чистой стратегии  $y_j$ . Тогда  $\bar{x} = (\xi_1, ..., \xi_{|X|})$  и  $\bar{y} = (\eta_1, ..., \eta_{|Y|})$  – смешанные стратегии элементов ет и е<sub>н</sub> соответственно.

будет Лля стратегий выигрыш в ситуации  $(\bar{x}, \bar{v})$ смешанных рассчитываться следующим образом:

$$
v_{\Gamma} = K(\bar{x}, \bar{y}) = \sum_{i=1}^{|X|} \sum_{j=1}^{|Y|} a_{ij} \xi_i \eta_j,
$$
\n(27)

где  $a_{ij}$  – элемент из матрицы (23).

Тогда, при использовании одним из элементов чистой стратегии  $x_i$  или  $y_j$ , (26) можно представить как:

$$
K(x_i, \bar{y}) = \sum_{j=1}^{|Y|} a_{ij} \eta_j,\tag{28}
$$

$$
K(\bar{x}, y_j) = \sum_{i=1}^{|X|} a_{ij} \xi_i.
$$
\n
$$
(29)
$$

Тогда, используя (28) и (29), можно определит смешанные стратегии  $\bar{x}$  и  $\bar{y}$ элементов  $e_T$  и  $e_U$  соответственно, используя следующие системы уравнений:

$$
\begin{cases}\na_{00}\xi_1 + a_{10}\xi_2 = v_\Gamma \\
a_{01}\xi_1 + a_{11}\xi_2 = v_\Gamma, (30) \\
\xi_1 + \xi_2 = 1\n\end{cases}
$$
\n
$$
\begin{cases}\na_{00}\eta_1 + a_{01}\eta_2 = v_\Gamma \\
a_{10}\eta_1 + a_{11}\eta_2 = v_\Gamma, (31) \\
\eta_1 + \eta_2 = 1\n\end{cases}
$$

Определим  $\bar{x}$ , используя (31):

$$
\begin{cases}\n(H'_{cor} - H'_{inc})\xi_1 = v_\Gamma \\
(1 - H'_{cor})\xi_2 = v_\Gamma\n\end{cases} \Rightarrow\n\begin{cases}\n(H'_{cor} - H'_{inc})\xi_1 = (1 - H'_{cor})\xi_2 \\
\xi_2 = 1 - \xi_1\n\end{cases}
$$
\n
$$
\Rightarrow (H'_{cor} - H'_{inc})\xi_1 = (1 - H'_{cor}) - (1 - H'_{cor})\xi_1 \Rightarrow \xi_1 = \frac{1 - H'_{cor}}{1 - H'_{inc}} \Rightarrow
$$
\n
$$
\Rightarrow \xi_2 = \frac{H'_{cor} - H'_{inc}}{1 - H'_{inc}}.
$$

Следовательно, оптимальная смешанная стратегия элемента  $e_T$   $\bar{x}$  =  $\left(\frac{1-Hr_{cor}}{1-Hr_{inc}}, \frac{Hr_{cor}-Hr_{inc}}{1-Hr_{inc}}\right).$ 

Найдем оптимальную смешанную стратегию элемента  $e_U$ , основываясь на  $(31):$ 

$$
\begin{cases}\n(H'_{cor} - H'_{inc})\eta_1 = v_\Gamma \\
(1 - H'_{cor})\eta_2 = v_\Gamma\n\end{cases} \Rightarrow\n\begin{cases}\n(H'_{cor} - H'_{inc})\eta_1 = (1 - H'_{cor})\eta_2 \\
\eta_2 = 1 - \eta_1\n\end{cases}
$$
\n
$$
\Rightarrow (H'_{cor} - H'_{inc})\eta_1 = (1 - H'_{cor}) - (1 - H'_{cor})\eta_1 \Rightarrow \eta_1 = \frac{1 - H'_{cor}}{1 - H'_{inc}} \Rightarrow
$$
\n
$$
\Rightarrow \eta_2 = \frac{H'_{cor} - H'_{inc}}{1 - H'_{inc}}.
$$

Следовательно, оптимальная смешанная стратегия элемента  $e_y$   $\bar{y}$  =  $\left(\frac{1-Ht_{cor}}{1-Ht_{inc}}, \frac{Ht_{cor}-Ht_{inc}}{1-Ht_{inc}}\right).$ 

Тогда цена игры, определяемая по (27), равна:

$$
\nu_{\Gamma} = (H'_{cor} - H'_{inc}) \left(\frac{1 - H'_{cor}}{1 - H'_{inc}}\right)^2 + (1 - H'_{cor}) \left(\frac{H'_{cor} - H'_{inc}}{1 - H'_{inc}}\right)^2 =
$$
  
= 
$$
\frac{(1 - H'_{cor})(H'_{cor} - H'_{inc})}{1 - H'_{inc}}.
$$

Теперь, основываясь на найденных оптимальных смешанных стратегиях, определим порядок формирования показателя Truth.

3.2.4 Формирование показателя истинности на основе исхода игры

Опишем подход к формированию Truth в случае неполноты данных, основываясь на оптимальных смешанных стратегиях  $\bar{x}$  и  $\bar{y}$ .

Пусть  $s_l$  – блок информации, который передает элемент  $e_U$  элементу  $e_T$  в момент времени  $t$ . Тогда необходимо определить Truth $s_{erel}^{\{sl\}}$ .

Учитывая описания чистых стратегий  $x_i$  элемента  $e_T$  (таблица 1), проведем параллель с определением показателя Truth. Так как данный показатель не что иное, как субъективная оценка истинности информации, то показатель можно формировать основываясь на полученной оптимальной смешанной стратегии так, что вероятность выбора стратегии доверия  $x_1$  напрямую влияет на формируемый показатель Truth, следовательно:

$$
Truth_{eTeU}^{sl} = \xi_1 = \frac{1 - H_{tor}}{1 - H_{inc}}
$$

или

$$
Truth_{eTeU}^{sl} = \frac{1 - (a_{Inf})^{t'-t} \left( -\ln a_{Inf} * (t - (t'-1)) + 1 \right)}{1 - (a'_{Inf})^{-1} \left( -\ln a'_{Inf} + 1 \right)}.
$$
\n(32)

Таким образом формирование показателя Truth для блока информации, с учетом (32) и (8), производится по следующей формуле:

$$
Truth_{eiej}^{sl} = \begin{cases} \n\left\{\n\begin{matrix}\n1, s_l \text{ корperren} \\
0, s_l \text{ некopperren} \end{matrix}, e_i \text{ обладaer} \ln f \in KN_{eipas}\n\end{matrix}\n\right. \\
\frac{\sum_{k=1}^{ntruth} Truth_{ekej}^{l}}{n_{truth}}, e_i \text{ he o6,radaer} \ln f \in KN_{eipas} \text{ w } n_{truth} \neq 0 \\
\frac{1 - (a_{inf})^{t'-t}(-\ln a_{inf}*(t - (t'-1))+1)}{1 - (a'_{inf})^{-1}(-\ln a'_{inf}+1)}, e_i \text{ he o6,radaer} \ln f \in KN_{eipas} \text{ w } n_{truth} = 0\n\end{cases}
$$

Поскольку (32) может быть больше 1, что не попадает под допущения, оговоренные в разделе 1.3, то при  $\frac{1-(a_{Inf})^{t'-t}(-\ln a_{Inf}*(t-(t'-1))+1)}{1-(a'_{Inf})^{-1}(-\ln a'_{Inf}+1)} > 1$ показатель истинности принимается за 1.

#### 3.3 Оценка эффективности разработанной модели

В рамках серии экспериментов областью применения модели КФС является управление беспилотным транспортом. Целью такой системы является максимизация пропускной способности элементов на пересечении дорог (перекрестке) или, формулируя цель в контексте формулы (4), использование минимальных временных ресурсов при проезде максимального количества элементов, где элементы являются беспилотными транспортными средствами.

Под перекрестком понимается пересечение двух сторонних дорог, расположенных на модели участка городской инфраструктуры размером  $10x10$ клеток, где размер перекрестка 2х2 клетки (рисунок 5).

В рамках экспериментов элементам присущи следующие характеристики:

- скорость движения элементов - 1 клетка за 1 дискрету времени;

- радиус действия устройств анализа окружающей среды - 1 клетка - то есть совокупно элемент «видит» 8 клеток вокруг себя;

- местоположение элемента в рамках модели участка городской инфраструктуры.

Кажлый элемент решает задачу  $\Pi$ <sup>O</sup> достижению конкретного местоположения. Так как траектории движения элементов могут пересекаться,

то необходимо обеспечить безопасный разъезд в рамках перекрестка. В рамках симуляции все элементы, появляющиеся на границе участка городской инфраструктуры, обмениваются с другими существующими элементами, определяют возможные конфликты и перестраивают свои маршруты с учетом максимизации пропускной способности. Для достижения цели КФС элементам необходимо определять отклонения в маршруте для выявления диверсанта, намеренно передавшего неверный путь или сбившегося с пути из-за нарушения функционирования. Для этого элементы должны обмениваться информацией о своем местоположении и сравнивать ее с показаниями устройств. В рамках экспериментов вводится допущение о том, что элементы способны различать и однозначно идентифицировать другие элементы с помощью устройств анализа окружающей среды.

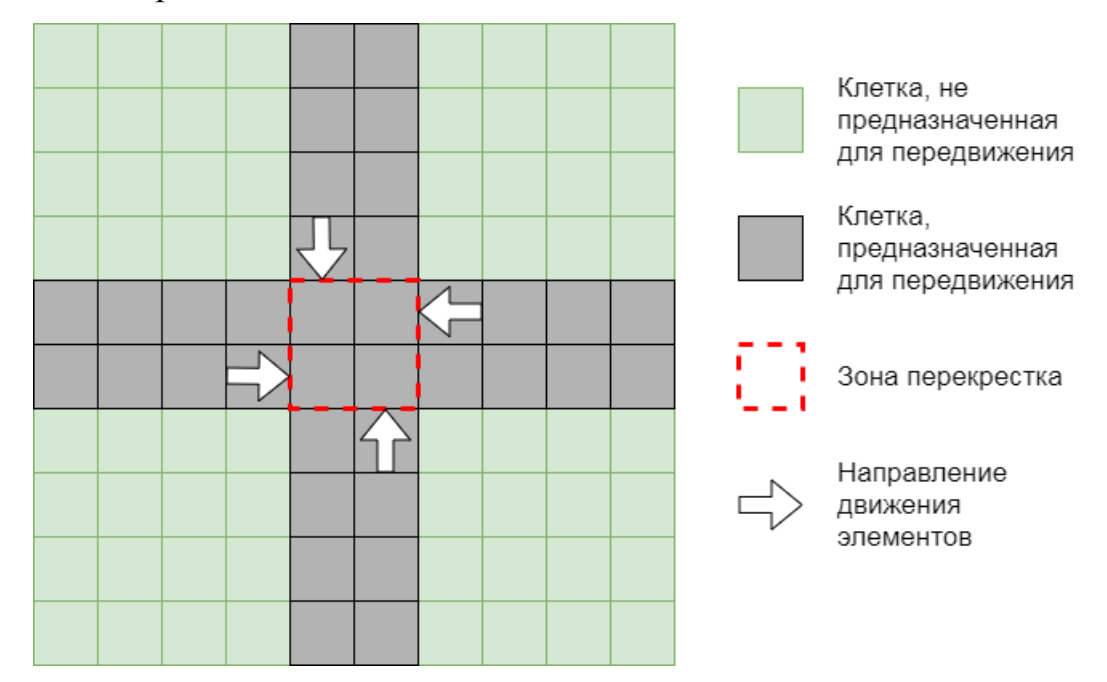

Рисунок 5 – Модель участка городской инфраструктуры

Для проведения экспериментов также были сформированы следующие условия:

– в каждом эксперименте генерируется 1000 элементов на границах участка городской инфраструктуры в направлении перекрестка;

– за 1 итерацию эксперимента может быть сгенерировано от 0 до 4 элементов с вероятностями 20%;

– в каждом эксперименте присутствует от 10% до 40% диверсантов от общего количества элементов.

Эксперименты разделены на 2 группы: классический метод обнаружения нарушений содержательной целостности и метод обнаружения нарушений с использованием теории игр.

Каждая группа разделена на подгруппы, основываясь на количестве диверсантов в КФС: 10%, 20%, 30%, 40% от общего количества элементов. Каждая подгруппа является серией из 1000 экспериментов.

Для описания поведения диверсанта была использована концепция on-off атаки [23]. При проведении таких атак диверсант находится либо в состоянии on, либо в состоянии off. В первом случае диверсант старается максимально нарушить функционирование КФС, но, так как данное нарушение легко выявить при его длительном существовании, диверсанту необходимо прекращать атаку на время, чтобы не быть исключенным из ИВ. Для этого существует off состояние, когда диверсант ведет себя как исправный элемент. В рамках проведения подобной атаки время состояния on должно быть больше времени состояния off для максимизации ущерба, наносимого диверсантом системе, за минимальное время.

В рамках эксперимента элементы обмениваются информацией о местоположении. Поскольку местоположение при динамическом характере элемента изменяется часто, то и актуальность данной информации должна снижаться как можно быстрее. Будем считать, что актуальность такого вида информации снижается в 2 раза относительно предыдущего момента времени, а влияние дезинформации такого вида на цель повышает затраты в 5 раз. Тогда  $a_{inf} = 0.5$  и  $a'_{inf} = 0.2$ . Принимая за ценность информации  $val_{max}(Inf) = 1$ , графики ценности актуальной, менее актуальной информации и дезинформации будут выглядеть как на рисунке 6.

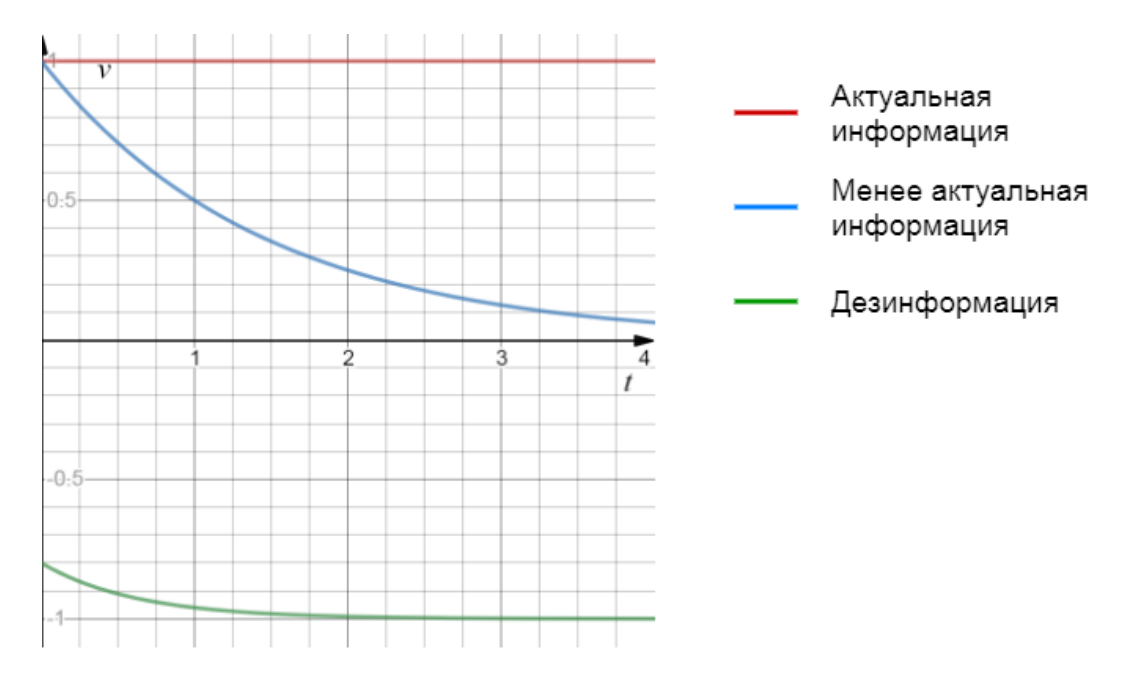

Рисунок 6 – Графики функции ценности актуальной информации, менее актуальной информации и дезинформации

График функции показателя истинности, рассчитываемого по формуле (32), от разницы между моментом получения информации и настоящим моментом времени для  $a_{Inf} = 0.5$  и  $a'_{Inf} = 0.2$  представлен на рисунке 7.

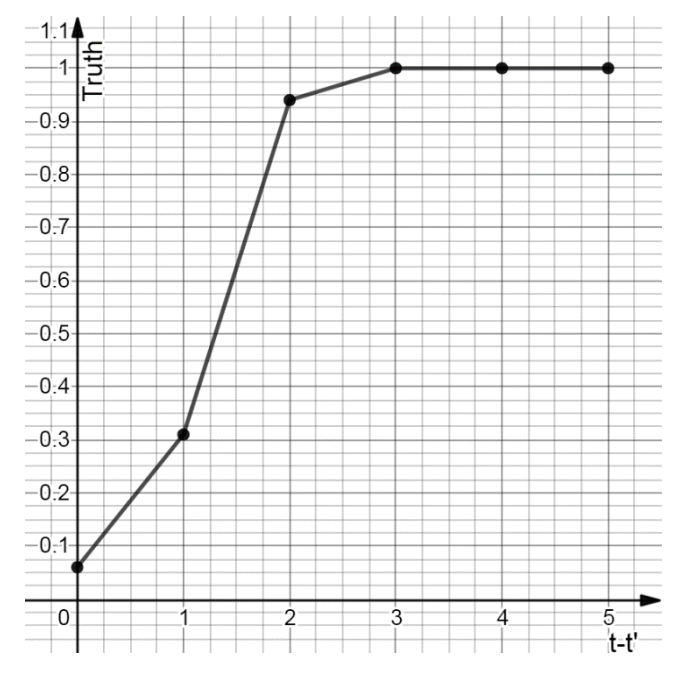

Рисунок 7 – График функции расчета показателя истинности в случае неполноты данных

Как видно из рисунка 7 элементу-субъекту выгодно оценивать информацию как корректную при оперировании менее актуальной информацией более 2 дискрет времени.

В рамках данного симулятора поведение элемента однозначно можно определить как некорректное при  $R_{min} = 0$  и  $Truth_{min} = 0$ , а как корректное при  $R_{max} = 1$  и Truth<sub>max</sub> = 1. Основываясь на формуле (10), расчет показателя доверия будет производиться по формуле:

$$
Trust_{eiejt} = \sqrt{(R_{eiejt-1})^2 + (Truth_{eiejt}^S)^2} - \sqrt{(1 - R_{eiejt-1})^2 + (1 - Truth_{eiejt}^S)^2}.
$$

Для определения элемента как диверсанта устанавливается пороговое значение  $\alpha_{trust} = 0$ , поскольку увеличение или уменьшение значения приведет к росту ошибок в определении корректного и некорректного поведения [6].

Вышеописанные условия были реализованы на языке программирования Python. Исходный код реализованного симулятора представлен в Приложении А.

Лля оценки точности модели определим нулевую гипотезу о существовании нарушения и альтернативную гипотезу об отсутствии нарушения. Тогда могут существовать ошибки первого и второго рода, где ошибка первого рода – неверное отрицание нулевой гипотезы, а ошибка второго рода - неверное отрицание альтернативной гипотезы. Отсюда следует, что для оценки модели необходимо оценить следующие показатели:

 $-TP$  – процент верно заблокированных диверсантов от всех элементов;

 $- TN$  – процент верно незаблокированных доверенных элементов от всех элементов:

-  $FP$  - процент неверно заблокированных доверенных элементов от всех элементов;

-  $FN$  - процент неверно незаблокированных диверсантов от всех элементов.

Для сравнения эффективности предложенного решения с классическим методом репутации и доверия будут рассчитаны следующие метрики:

$$
Accuracy = \frac{TP + TN}{TP + TN + FP + FN},
$$

$$
Precision = \frac{TP}{TP + FP},
$$

$$
Recall = \frac{TP}{TP + FN},
$$

где Accuracy - доля правильно подтвержденных гипотез, Precision - доля верно определенных диверсантов по отношению ко всем элементам, определенным как диверсанты, Recall - доля верно определенных диверсантов по отношению ко всем элементам, которые являются диверсантами.

Для оценки точности разработанной модели и точности метода репутации и доверия будет рассчитана метрика F-мера, которая объединяет метрики Precision и Recall и позволяет найти среднее гармоническое значение между ланными метриками:

$$
F_{\beta} = (\beta^2 + 1) \frac{Precision * Recall}{\beta^2 * Precision + Recall},
$$

где  $\beta$  – коэффициент, определяющий влияние метрик *Precision и Recall* при формировании F-меры. Так, если  $0 < \beta < 1$ , то в рамках разработанной модели метрика *Precision* важнее Recall. Если  $\beta = 1$ , то в модели одинаково важны обе метрики. Иначе, при  $\beta > 1$ , метрика Recall важнее Precision.

Результаты экспериментов представлены в таблице 4. Как видно из результатов, доля верно определенных разработанной моделью гипотез выше в среднем на 5% относительно метода репутации и доверия, а доля диверсантов, классифицированных как элементы с корректным поведением, ниже на в среднем на 5%. Также было получено снижение ошибки 1-го рода в среднем на 15%. Для дальнейшего анализ необходимо более подробно сравнить метрики Precision и Recall, а также F-меру. Для анализа  $F$ -меры были выбранные значения  $\beta$  равные 0.5, 1 и 2, где  $\beta = 0.5$  можно трактовать как *Precision* в 2 раза важнее Recall, а  $\beta = 2$  – Recall в 2 раза важнее Precision.

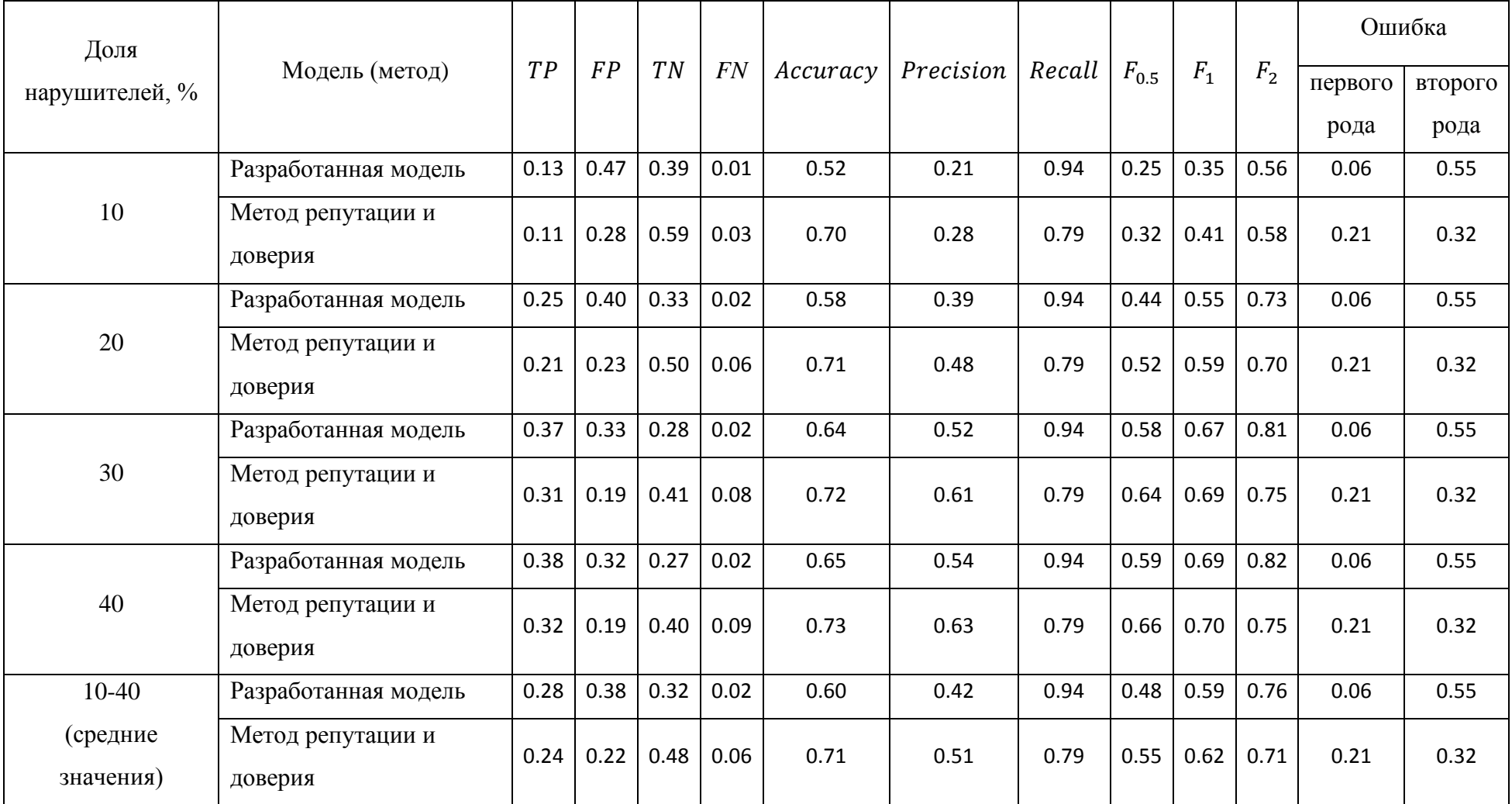

# Таблица 4 – Результаты оценки эффективности разработанной модели

Сравнение метрик *Precision*, Recall,  $F_{0.5}$ ,  $F_1$  и  $F_2$  представлено на рисунках 8-12.

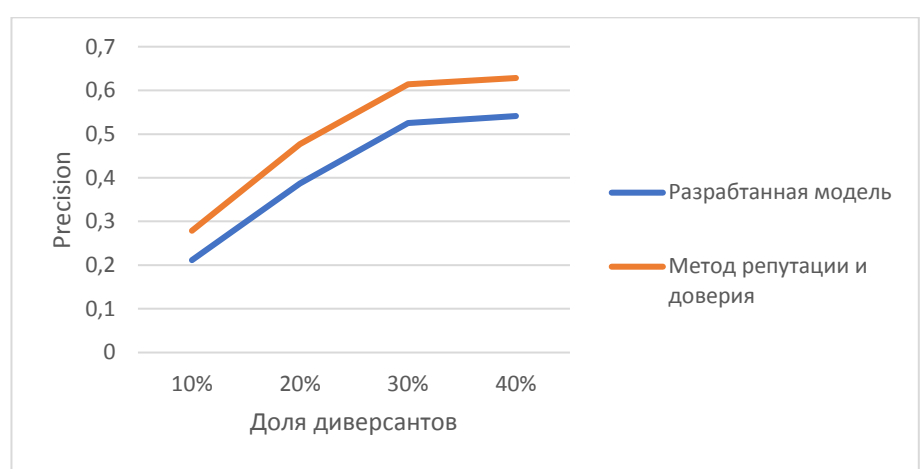

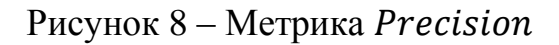

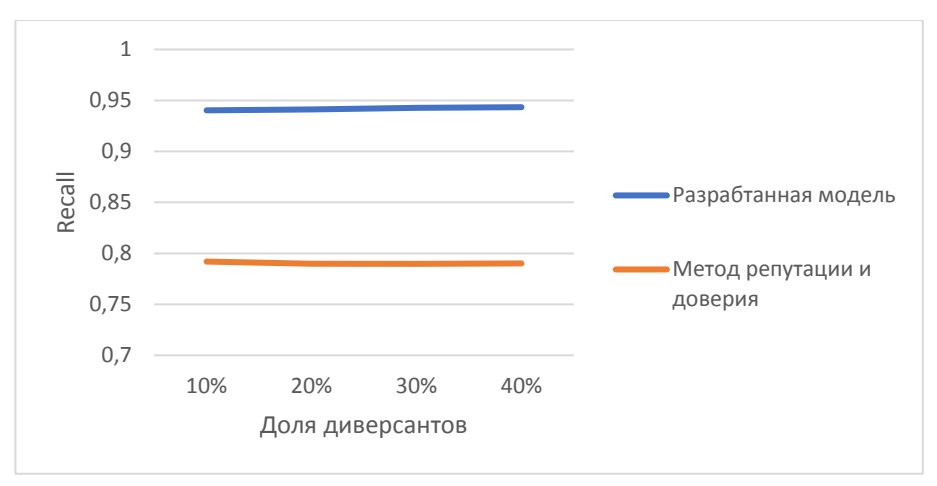

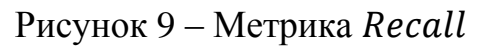

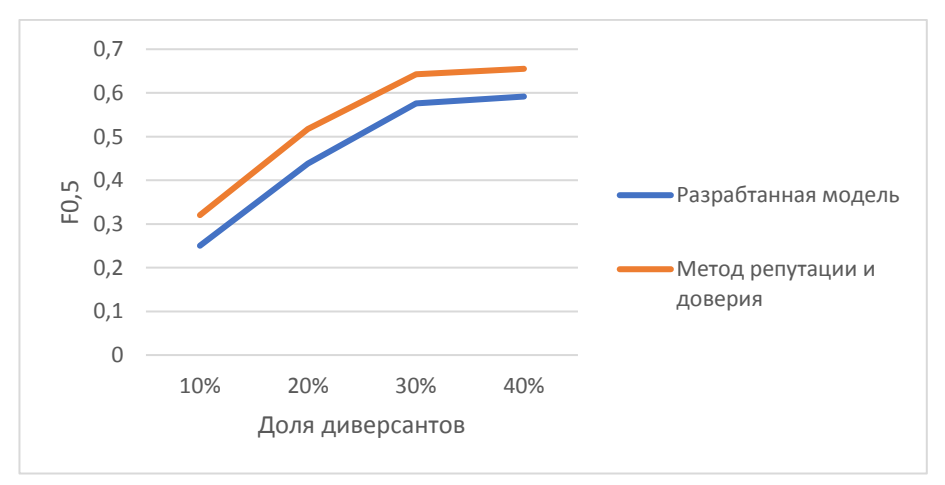

Рисунок  $10$  – Метрика  $F_{0.5}$ 

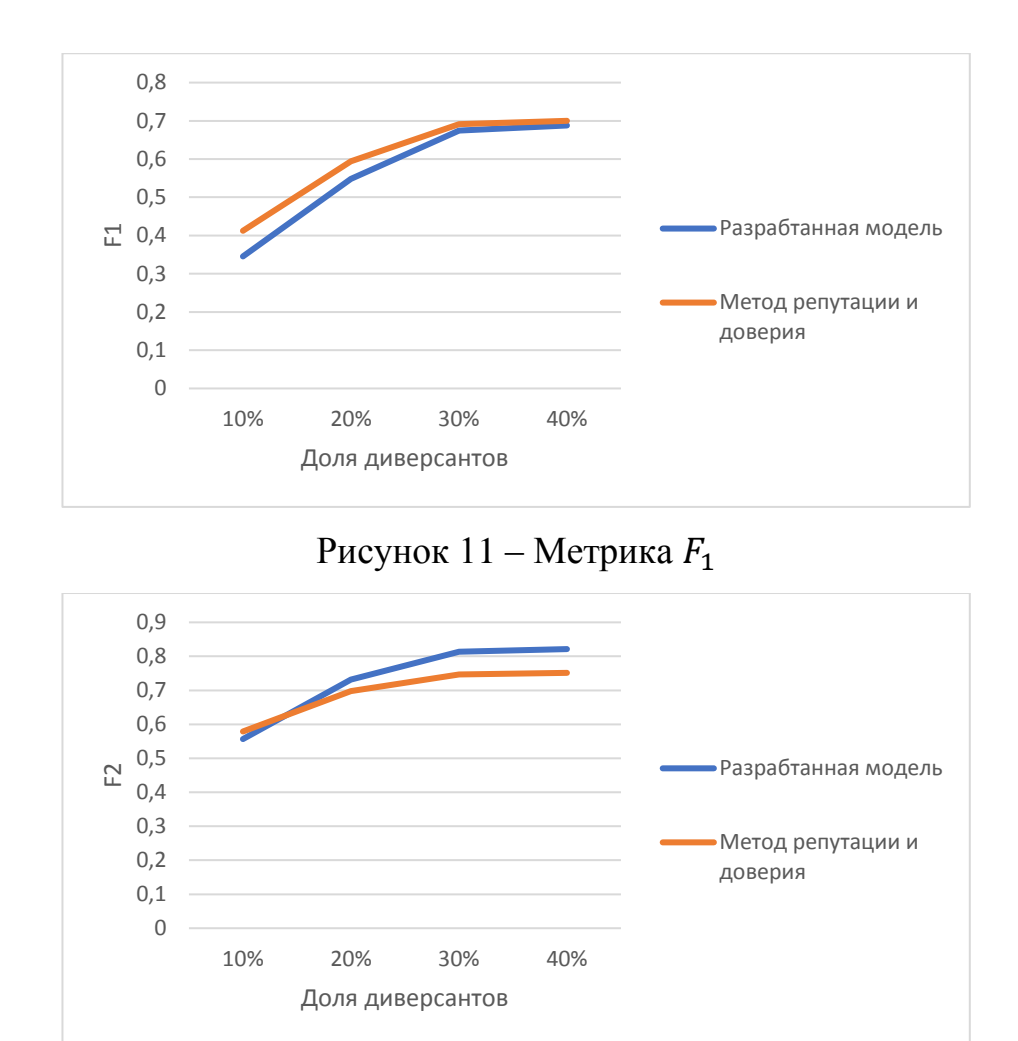

Рисунок 12 – Метрика  $F_2$ 

Анализ результатов показывает, что несмотря на снижение доли верно определенных диверсантов относительно элементов, классифицированных как диверсанты, доля верно определяемых диверсантов относительно всех диверсантов выросла примерно на 15% и, при этом, не зависит от доли диверсантов относительно всех элементов в КФС.

Снижение метрики *Precision* на 9% компенсируется повышением точности в определении всех существующих диверсантов на 15%. Следовательно, если говорить о критически важной инфраструктуре, то разработанная модель эффективнее метода репутации и доверия, что показывает метрика  $F_2$ , поскольку в подобной инфраструктуре рост ошибки 1-го рода нанесет больше ущерба, чем рост ошибок 2-го рода. При этом, разработанная модель недостаточно эффективна в случаях, когда необходимо свести ошибку 2 го рода к минимуму.

#### **Выводы по главе 3**

В рамках данной главы был разработан подход к формированию показателя истинности в случае неполноты данных. Процесс оценки был представлен в терминах теории игр, поэтому была введена классификация игры, как антагонистической игры двух лиц в нормальной форме. В рамках игры были обозначены стратегии элемента-субъекта и элемента-объекта оценки и подход к формированию выигрышей элемента-субъекта. В рамках данной игры выигрышем является разница между скоростью изменения затрат элементасубъекта при выборе оптимальной стратегии, то есть когда элемент знает о стратегии элемента-объекта, и при выборе стратегии независимо от элементаобъекта. На основе этого была сформирована матрица платежей и представлено решение игры в чистых и в смешанных стратегиях. Решение игры в чистых стратегиях не привело к нахождению ситуации равновесия, поэтому были определены смешанные стратегии элементов. Нахождение смешанных стратегий – вероятностей выбора той или иной чистой стратегии для получения ситуации равновесия – позволило сформировать показатель истинности в случае неполноты данных. Так как одной из стратегий элемента-субъекта является оценка информации как корректной, то показатель истинности приравнивается к вероятности выбора данной стратегии исходя из смысла показателя истинности.

Для подтверждения эффективности разработанного подхода были проведены серии экспериментов, в которых метод репутации и доверия был применен к кибер-физической системе, используемой в области транспорта. В результате был получен прирост доли верно определенных диверсантов относительно всех диверсантов на 15%, что говорит об эффективности метода в случаях, когда ошибка 1-го рода критичнее ошибки 2-го рода.

#### **ЗАКЛЮЧЕНИЕ**

В данной работе была разработана модель обнаружения нарушений содержательной целостности в кибер-физических системах с использованием теории игр. В рамках адаптированной модели кибер-физической системы было выявлено, что существует ситуация неполноты данных, при которой элементсубъект оценки не может определить субъективную оценку информации. Для этого был сформирован подход по формированию данного показателя в терминах теории. Решение игры в смешанных стратегиях позволило сформировать показатель в случае неполноты данных исходя из вероятности оценки элементом-субъектом информации как корректной.

Для проверки эффективности был разработан симулятор, реализующий модель кибер-физической системы в области беспилотного транспорта. Проведение серии экспериментов для метода доверия и репутации без использования разработанного подхода и с его использованием показало увеличение точности в выявлении некорректного поведения среди существующих диверсантов на 15%.

В дальнейшем планируется проведение экспериментов в рамках разработанной группы моделей беспилотных транспортных средств для оценки эффективности модели в реальных условиях. Также анализ результатов показал, что метрика *Precision* увеличивается при увеличении доли диверсантов относительно всех элементов в системе, что позволяет предполагать о повышении точности в верном определении диверсантов относительно элементов, определенных как диверсанты, при доле диверсантов больше 50%, что является еще одним научным заделом для будущих исследований.

#### **СПИСОК ИСПОЛЬЗОВАННЫХ ИСТОЧНИКОВ**

1. Griffor E.R., Greer C., Wollman D.A., Burns M.J. Framework for cyberphysical systems: Volume 1, overview [Электронный ресурс] // Special Publication (NIST SP)-1500-201. – 2017. URL: https://doi.org/10.6028/NIST.SP.1500-201 (дата обращения 16.02.20).

2. Зикратов И.А., Зикратова Т.В., Лебедев И.С., Гуртов А.В. Построение модели доверия и репутации к объектам мультиагентных робототехнических систем с децентрализованным управлением // Научно-технический вестник информационных технологий, механики и оптики. – 2014. – N 3 (91). – C. 30 – 38.

3. Юрьева Р.А., Комаров И.И., Дородников Н.А. Построение модели нарушителя информационной безопасности для мультиагентной робототехнической системы с децентрализованным управлением // Программные системы и вычислительные методы. – 2016. – N 1 (14). – С. 42 – 48.

4. ISO/IEC 27000:2018 Information technology – Security techniques – Information security management systems – Overview and vocabulary. – 2018. URL: https://www.iso.org/standard/75281.html (дата обращения: 16.02.20).

5. Shannon C.E., Weawer W. The mathematical theory of communication. – Urbana, USA: University of Illinois Press. – 1963. – 119 с.

6. Викснин И.И. Модели и методы обнаружения нарушений целостности информации в группах беспилотных транспортных средств: диссертация ... канд. тех. наук: 05.13.19 / Викснин Илья Игоревич. – СПб., 2018. – 207 с.

7. Тарасов И.В. Индустрия 4.0: понятие, концепции, тенденции развития [Электронный ресурс] // Стратегии бизнеса.  $-2018$ .  $- N$  6 (50).  $- C$ . 57 – 63. URL: https://doi.org/10.17747/2311-7184-2018-5-43-49 (дата обращения: 04.03.20).

8. Юдина М.А. Индустрия 4.0: перспективы и вызовы для общества [Электронный ресурс] // Государственное управление. Электронный вестник. – 2017. N 60. С. 197 – 216. URL: http://e-

journal.spa.msu.ru/uploads/vestnik/2017/vipusk\_\_60.\_fevral\_2017\_g./problemi\_upra vlenija\_teorija\_i\_praktika/yudina.pdf (дата обращения: 04.03.20).

9. Каляев И.А., Гайдук А.Р., Капустян С.Г. Модели и алгоритмы коллективного управления в группах роботов. – М.: Физмалит, 2009. – 280 с.

10. Прангишвили И.В. Энтропийные и другие системные закономерности: Вопросы управления сложными системами. – М.: Наука, 2003. – 428 с.

11. Новиков Д.А. Теория управления организационными системами. М.: МПСИ, 2005. – 584 с.

12. Городецкий В.И. Самоорганизация и многоагентные системы. I. Модели многоагентной самоорганизации // Известия Российской академии наук. Теория и системы управления. – 2012. – N 2. – С. 92 – 120.

13. Li H., Lai L., Poor H.V. Multicast routing for decentralized control of cyber physical systems with an application in smart grid // IEEE Journal on Selected Areas in Communications. – 2012. – Vol. 30, N 6. – P. 1097 – 1107.

14. Guo J., Chen I. A classification of trust computation models for serviceoriented internet of things systems // 2015 IEEE International Conference on Services Computing. – 2015. – P. 324 – 331.

15. Bankovic Z., Vallejo J.C., Fraga D., Moya J.M. Detecting false testimonies in reputation systems using self-organizing maps // Logic Journal of the IGPL. – 2013.  $-$  Vol. 21, N 4.  $-$  P. 549  $-$  559.

16. Li W., Song H., Zeng F. Policy-based secure and trustworthy sensing for internet of things in smart cities // IEEE Internet of Things Journal. – 2017. – Vol. 5,  $N$  2. – P. 716 – 723.

17. Rawat D.B., Yan G., Bista B.B., Weigle M.C. Trust on the security of wireless vehicular ad-hoc networking // Ad Hoc & Sensor Wireless Networks. – 2015.  $-$  Vol. 24, N 3-4.  $-$  P. 283  $-$  305.

18. Зикратов И.А., Зикратова Т.В., Лебедев И.С. Доверительная модель информационной безопасности мультиагентных робототехнических систем с децентрализованным управлением // Научно-технический вестник

информационных технологий, механики и оптики. – 2014. – N 2 (90). – C. 47 – 52.

19. Marinenkov E., Chuprov S., Viksnin I., Kim I. Empirical study on trust, reputation, and game theory approach to secure communication in a group of unmanned vehicles // CEUR Workshop Proceedings  $-2020$ . Vol. 2590. P.  $1 - 12$ .

20. Петросян Л.А., Зенкевич Н.А., Шевкопляс Е.В. Теория игр. – 2-е изд., перераб. и доп. – СПб.: БХВ-Петербург, 2017. – 432 с.

21. Кузин Л.Т. Основы кибернетики: В 2-х т. Т. 2. Основы кибернетических моделей. – М.: Энергия, 1979. – 584 с.

22. фон Нейман Дж., Моргенштерн О. Теория игр и экономическое поведение / перевод с англ. под ред. и с доб. Н.Н. Воробьева. – М.: Наука, 1970.  $-708$  c.

23. Perrone L.F., Nelson S.C. A Study of On-Off Attack Models for Wireless Ad Hoc Networks // 2006 1st Workshop on Operator-Assisted (Wireless Mesh) Community Networks.  $-2006$ .  $-P. 1 - 10$ .

## ПРИЛОЖЕНИЕ А

#### Исходный код симулятора

Основной файл симулятора interaction.py: from entities.road import \* from entities.field import \* from entities.vehicle import \* from math import exp, pow, log, sqrt import numpy as np import logging

 $logger = logging.getLogger($  name) logging.basicConfig(level=logging.INFO)

row\_amount =  $10 \#$  количество рядов column amount =  $10$  # количество столбцов cell size =  $10 \# \mu$ лина/ширина одного элементарного участка

# Параметры эксперимента  $data_type_amount = 1$  # количество видов инфрмации data\_type\_coefficients =  $[{''a": 0.5, "a": 0.2}]$  # массив показателей а и а' saboteur percentage =  $0.1$  # доля диверсантов experiment\_amount =  $1000$  # количество экспериментов в серии total  $UV = 1000$  # количество элементов в эксперименте sensors radius =  $1$  # радиус действия сенсоров communication radius =  $10$  # радиус действия модуля связи

 $experiment_type = "Classic reputation" # T<sub>III</sub> 3kcnepum<sub>ETH</sub>$ # experiment type = "Game theory"

path\_to\_file = experiment\_type + "\_" + str(saboteur\_percentage) + ".txt"

```
roads = [ # карта дорог
   Road(
      road_type="vertical",
      road_direction="codirectional",
      road_cells=[4, 14, 24, 34, 44, 54, 64, 74, 84, 94]
   ),
   Road(
      road_type="vertical",
      road_direction="contradirectional",
      road_cells=[95, 85, 75, 65, 55, 45, 35, 25, 15, 5]
   ),
   Road(
      road_type="horizontal",
      road_direction="contradirectional",
      road_cells=[49, 48, 47, 46, 45, 44, 43, 42, 41, 40]
   ),
   Road(
      road_type="horizontal",
      road_direction="codirectional",
      road_cells=[50, 51, 52, 53, 54, 55, 56, 57, 58, 59]
   )
]
```
# поле заданной длины и ширины с картой дорог field = Field(row\_amount=row\_amount, column\_amount=column\_amount, roads=roads)

def check if conflicts are presented(vehicle routes, iteration):

```
conflicts are presented = False
  conflicts info, unique conflicting pairs = [], [] for i in range(len(vehicle_routes)):
     for j in range(len(vehicle_routes)):
       if i := j:
         min_vehicle_route_length = min(len(vehicle_routes[i]),
len(vehicle_routes[j]))
         for elementary area in route in range(min vehicle route length):
           if vehicle_routes[i][elementary_area_in_route] =vehicle_routes[j][elementary_area_in_route]:
               if i not in unique_conflicting_pairs and j not in 
unique conflicting pairs:
                unique conflicting pairs.append(i)unique conflicting pairs.append(i) conflicts_info.append(
\{ "elementary_area": 
vehicle routes[i][elementary area in route],
                     "index_in_vehicle_route": elementary_area_in_route
 }
\overline{\phantom{a}} conflicts_are_presented = True
  return conflicts are presented, conflicts info
```
def calculate intersection bandwidth(vehicle routes, route in conflict, index\_in\_vehicle\_route,

route index in conflict):

 elementary\_areas\_on\_intersection = field.get\_elementary\_areas\_on\_intersections() if route in conflict [index in vehicle route] in elementary areas on intersection

and  $\langle$ 

route in conflict [index in vehicle route - 1] not in elementary\_areas\_on\_intersection: if route\_in\_conflict[index\_in\_vehicle\_route] route in conflict [index in vehicle route -  $1$ ] == 2: route in conflict.insert(index in vehicle route, route\_in\_conflict[index\_in\_vehicle\_route -  $1$ ] + 1) elif route in conflict [index in vehicle route] route\_in\_conflict[index\_in\_vehicle\_route -  $1$ ] == 1: route in conflict.insert(index in vehicle route, route in conflict [index in vehicle route - 1]) elif route in conflict [index in vehicle route -  $1$ ] route in conflict index in vehicle route  $] == 2$ : route in conflict.insert(index in vehicle route, route in conflict [index in vehicle route -  $1$ ] - 1) elif route in conflict [index in vehicle route - 1] route\_in\_conflict[index\_in\_vehicle\_route] == 1: route in conflict.insert(index in vehicle route, route in conflict [index in vehicle route - 1]) elif route in conflict [index in vehicle route] route in conflict [index in vehicle route - 1] =  $= 20$ : route\_in\_conflict.insert(index\_in\_vehicle\_route, route in conflict [index in vehicle route -  $1$ ] + 10) elif route in conflict [index in vehicle route] route in conflict index in vehicle route -  $1$  = 10: route\_in\_conflict.insert(index\_in\_vehicle\_route, route\_in\_conflict[index\_in\_vehicle\_route - 1]) elif route in conflict [index in vehicle route - 1] route\_in\_conflict[index\_in\_vehicle\_route] == 20: route in conflict.insert(index in vehicle route,

route in conflict [index in vehicle route  $- 1$ ]  $- 10$ ) elif route in conflict [index in vehicle route -  $1$ ] route\_in\_conflict[index\_in\_vehicle\_route]  $= 10$ : route\_in\_conflict.insert(index\_in\_vehicle\_route, route in conflict [index in vehicle route - 1]) elif route in conflict [index in vehicle route] in elementary\_areas\_on\_intersection and \ route in conflict [index in vehicle route - 1] in elementary\_areas\_on\_intersection: route in conflict.insert(index in vehicle route, route in conflict [index in vehicle route - 1]) vehicle routes [route index in conflict] = route in conflict max crossing intersection time  $= 0$ crossing intersection steps  $= 0$ for vehicle route in vehicle routes: crossing\_intersection\_time  $= 0$ for elementary area in vehicle route: if elementary\_area in elementary\_areas\_on\_intersection: crossing intersection time  $+= 1$  if crossing\_intersection\_time > max\_crossing\_intersection\_time: max crossing intersection time  $=$  crossing intersection time for elementary\_area in list(set(vehicle\_route)): if elementary area in elementary areas on intersection: crossing intersection steps  $+= 1$ del route in conflict [index\_in\_vehicle\_route] return crossing intersection steps / max crossing intersection time

def resolve vehicle conflicts (vehicles, vehicle routes, conflict info): is saboteur  $=$  False routes in conflict, routes indexes in conflict  $= []$ ,  $[]$ 

for i in range(len(vehicle\_routes)):

if len(vehicle\_routes[i])  $>=$  conflict\_info["index\_in\_vehicle\_route"] + 1:

if vehicle\_routes[i][conflict\_info["index\_in\_vehicle\_route"]]  $= \$ 

conflict\_info["elementary\_area"]:

routes\_in\_conflict.append(vehicle\_routes[i])

routes indexes in conflict.append(i)

need to reduce  $route = False$ 

difference  $= 0$ 

car\_already\_stays = False

for i in range(len(routes\_in\_conflict)):

if

routes in conflict[i].count(routes in conflict[i][conflict info["index in vehicle rou te"]] $) > 1$ :

car already  $stays = True$ 

if routes in conflict[i][conflict\_info["index\_in\_vehicle\_route"]]  $=$ 

routes\_in\_conflict[i][

conflict info["index in vehicle route"] - 1]:

need to reduce route  $=$  True

index to  $go = i$ 

elementary\_areas\_on\_intersection = field.get\_elementary\_areas\_on\_intersections() if need to reduce route:

possible\_vehicle\_routes = [[50, 51, 52, 53, 54, 55, 56, 57, 58, 59],

[50, 51, 52, 53, 54, 55, 45, 35, 25, 15, 5], [50, 51, 52, 53, 54,

64, 74, 84, 94],

 [49, 48, 47, 46, 45, 44, 43, 42, 41, 40], [49, 48, 47, 46, 45, 44, 54, 64, 74, 84, 94], [49, 48, 47, 46, 45,

35, 25, 15, 5],

[95, 85, 75, 65, 55, 45, 35, 25, 15, 5], [95, 85, 75, 65, 55, 56,

57, 58, 59],

[95, 85, 75, 65, 55, 45, 44, 43, 42, 41, 40],

[4, 14, 24, 34, 44, 54, 64, 74, 84, 94], [4, 14, 24, 34, 44, 43, 42,

41, 40],

```
 [4, 14, 24, 34, 44, 54, 55, 56, 57, 58, 59]]
```
route\_to\_be\_deleted =

```
list(set(vehicle_routes[routes_indexes_in_conflict[index_to_go]]))
```
max conincidences  $= -1$ 

for possible\_vehicle\_route in possible\_vehicle\_routes:

 $count = 0$ 

for elementary\_area1 in possible\_vehicle\_route:

for elementary\_area2 in route\_to\_be\_deleted:

if elementary\_area1  $==$  elementary\_area2:

count  $+= 1$ 

if count  $>$  max conincidences:

 $max$  conincidences = count

needed\_possible\_vehicle\_route = possible\_vehicle\_route

difference  $=$  len(needed\_possible\_vehicle\_route) - len(route\_to\_be\_deleted)

if vehicles[routes\_indexes\_in\_conflict[index\_to\_go]].is\_saboteur:

is saboteur  $=$  True

del vehicle\_routes[routes\_indexes\_in\_conflict[index\_to\_go]] # если с данной машиной нет разъезда, удалить ее

del vehicles[routes\_indexes\_in\_conflict[index\_to\_go]]

else:

if car\_already\_stays:

max  $stay = -1$ 

for i in range(len(routes in conflict)):

if routes\_in\_conflict[i].count(

routes in conflict[i][conflict\_info["index\_in\_vehicle\_route"]]) >

max\_stay:

max  $stay = routes$  in conflict[i].count(

routes\_in\_conflict[i][conflict\_info["index\_in\_vehicle\_route"]]) index to  $go = i$  else: bandwidths  $=$  [] for i in range(len(routes\_in\_conflict)): bandwidths.append(calculate\_intersection\_bandwidth(vehicle\_routes,

routes\_in\_conflict[i],

```
conflict info["index in vehicle route"],
routes indexes in conflict[i]))
```
index\_to\_go = bandwidths.index(min(bandwidths))

for i in range(len(routes\_indexes\_in\_conflict)):

if  $i :=$  index to go:

if vehicle routes[routes\_indexes\_in\_conflict[i]][

conflict\_info["index\_in\_vehicle\_route"]] in

elementary areas on intersection and \

vehicle\_routes[routes\_indexes\_in\_conflict[i]][

conflict info["index in vehicle route"]  $- 1$ ] not in

elementary\_areas\_on\_intersection:

if

vehicle\_routes[routes\_indexes\_in\_conflict[i]][conflict\_info["index\_in\_vehicle\_route"  $|] - \langle$ 

> vehicle\_routes[routes\_indexes\_in\_conflict[i]][ conflict info["index in vehicle route"] - 1]  $== 2$ :

vehicle\_routes[routes\_indexes\_in\_conflict[i]].insert(conflict\_info["index\_in\_vehicle\_ route"],

> vehicle\_routes[ routes\_indexes\_in\_conflict[i]][

conflict\_info[

"index in vehicle route"] -  $1$ ] +

1)

elif

vehicle\_routes[routes\_indexes\_in\_conflict[i]][conflict\_info["index\_in\_vehicle\_route"  $\prod - \setminus$ 

$$
vehicle_routes[routes_indexes_in_conflict[i]][
$$

$$
conflict_info["index_in_vehicle_route"] - 1] == 1:
$$

vehicle\_routes[routes\_indexes\_in\_conflict[i]].insert(conflict\_info["index\_in\_vehicle\_ route"],

> vehicle\_routes[ routes\_indexes\_in\_conflict[i]][ conflict\_info[ "index in vehicle route"] - 1])

elif

elif

vehicle\_routes[routes\_indexes\_in\_conflict[i]][conflict\_info["index\_in\_vehicle\_route"  $]-1]-\$ 

vehicle\_routes[routes\_indexes\_in\_conflict[i]][conflict\_info["index\_in\_vehicle\_route"  $]$ ] = 2:

vehicle\_routes[routes\_indexes\_in\_conflict[i]].insert(conflict\_info["index\_in\_vehicle\_ route"],

> vehicle\_routes[ routes\_indexes\_in\_conflict[i]][ conflict\_info[ "index in vehicle route"] - 1] -

1)

vehicle\_routes[routes\_indexes\_in\_conflict[i]][conflict\_info["index\_in\_vehicle\_route" ] - 1] - \

vehicle routes[routes\_indexes\_in\_conflict[i]][conflict\_info["index\_in\_vehicle\_route"  $]$ ] == 1:

vehicle\_routes[routes\_indexes\_in\_conflict[i]].insert(conflict\_info["index\_in\_vehicle\_ route"],

> vehicle\_routes[ routes indexes in conflict[i]][ conflict\_info[ "index in vehicle route"] - 1])

elif

vehicle routes[routes\_indexes\_in\_conflict[i]][conflict\_info["index\_in\_vehicle\_route"  $|] - \langle$ 

vehicle\_routes[routes\_indexes\_in\_conflict[i]][

conflict info["index in vehicle route"]  $- 1$ ] == 20:

vehicle\_routes[routes\_indexes\_in\_conflict[i]].insert(conflict\_info["index\_in\_vehicle\_ route"],

vehicle\_routes[

routes\_indexes\_in\_conflict[i]][ conflict\_info[

"index\_in\_vehicle\_route"]  $-1$ ] +

10)

elif

vehicle\_routes[routes\_indexes\_in\_conflict[i]][conflict\_info["index\_in\_vehicle\_route"  $]$ ] -  $\setminus$ 

> vehicle\_routes[routes\_indexes\_in\_conflict[i]][ conflict\_info["index\_in\_vehicle\_route"] - 1] == 10:

vehicle\_routes[routes\_indexes\_in\_conflict[i]].insert(conflict\_info["index\_in\_vehicle\_

route"],

vehicle routes[ routes\_indexes\_in\_conflict[i]][ conflict\_info[ "index in vehicle route"] - 1])

elif

vehicle\_routes[routes\_indexes\_in\_conflict[i]][conflict\_info["index\_in\_vehicle\_route"  $]-1]-\ \ |$ 

> vehicle\_routes[routes\_indexes\_in\_conflict[i]][ conflict info["index in vehicle route"]]  $= 20$ :

vehicle routes [routes\_indexes\_in\_conflict[i]].insert(conflict\_info["index\_in\_vehicle route"],

> vehicle\_routes[ routes\_indexes\_in\_conflict[i]][ conflict\_info[ "index in vehicle route" $] - 1$ ] -

10)

elif

vehicle\_routes[routes\_indexes\_in\_conflict[i]][conflict\_info["index\_in\_vehicle\_route"  $]-1]-\$ 

> vehicle\_routes[routes\_indexes\_in\_conflict[i]][ conflict info["index in vehicle route"]]  $= 10$ :

vehicle\_routes[routes\_indexes\_in\_conflict[i]].insert(conflict\_info["index\_in\_vehicle\_ route"],

> vehicle\_routes[ routes\_indexes\_in\_conflict[i]][ conflict\_info[

"index in vehicle route" $] - 1]$ )

elif vehicle\_routes[routes\_indexes\_in\_conflict[i]][ conflict info["index in vehicle route"]] in elementary\_areas\_on\_intersection and \ vehicle\_routes[routes\_indexes\_in\_conflict[i]][ conflict info["index in vehicle route"] - 1] in elementary\_areas\_on\_intersection:

vehicle\_routes[routes\_indexes\_in\_conflict[i]].insert(conflict\_info["index\_in\_vehicle\_ route"],

vehicle\_routes[routes\_indexes\_in\_conflict[i]][

conflict\_info[

"index in vehicle route" $] - 1]$ )

elif vehicle\_routes[routes\_indexes\_in\_conflict[i]][

conflict\_info["index\_in\_vehicle\_route"]] not in

elementary areas on intersection and \

vehicle routes[routes\_indexes\_in\_conflict[i]][

conflict info["index in vehicle route"]  $- 1$ ] not in

elementary\_areas\_on\_intersection:

vehicle\_routes[routes\_indexes\_in\_conflict[i]].insert(conflict\_info["index\_in\_vehicle\_ route"],

vehicle\_routes[routes\_indexes\_in\_conflict[i]][

conflict\_info[

"index in vehicle route" $] - 1]$ )

return vehicle\_routes, need\_to\_reduce\_route, difference, is\_saboteur

def calculate reputation(vehicle subj, vehicle obj, truth):

```
vehicle_subj.reputation_time[vehicle_obj] += 1
```
if truth  $\geq 0.5$ :

 $sum\_action = vehicle\_subj.sum\_action[vehicle\_obj] + truth$ reputation = sum\_action / (vehicle\_subj.reputation\_time[vehicle\_obj]) vehicle subj.sum action [vehicle obj] = sum action vehicle\_subj.reputation[vehicle\_obj] = reputation return reputation

else:

```
sum action = vehicle subj.sum action[vehicle obj] + truth - \setminus
```
(vehicle subj.reputation[vehicle obj] -  $exp(-(1 - truth *$ 

```
(vehicle_subj.reputation_time[vehicle_obj]))))
```
reputation = sum\_action / (vehicle\_subj.reputation\_time[vehicle\_obj])

```
vehicle subj.sum action [vehicle obj] = sum action
```
vehicle\_subj.reputation[vehicle\_obj] = reputation

return reputation

def ask other(vehicle routes, vehicles, index obj, index subj):

n truth  $= 0$ 

# truth  $= 0$ 

for vehicle route in vehicle routes:

if vehicle routes.index(vehicle route)  $!=$  index obj and

vehicle\_routes.index(vehicle\_route) != index\_subj:

if not

vehicles[vehicle\_routes.index(vehicle\_route)].is\_blocked[vehicles[index\_obj]]:

if is\_visible(vehicle\_routes, index\_obj,

vehicle routes.index(vehicle route)):

n truth  $+= 1$ 

return n\_truth

def is visible(vehicle routes, index obj, index subj):

```
vehicle_route_obj = vehicle_routes[index_obj]
  vehicle route subi = vehicle routes [index subj]
  if abs(vehicle_route_obj[0] // 10 - vehicle_route_subj[0] // 10) \le sensors_radius \
       and abs(vehicle_route_obj[0] % 10 - vehicle_route_subj[0] % 10) \lesensors_radius:
```
return True

return False

```
def communication_is_possible(vehicle_route_obj, vehicle_route_subj):
```

```
if abs(vehicle_route_obj[0] // 10 - vehicle_route_subj[0] // 10) \le
```
communication\_radius \

```
and abs(vehicle_route_obj[0] % 10 - vehicle route subj[0] % 10) \lecommunication_radius:
```
return True

return False

```
def check performance(vehicles, vehicle routes, iteration,
```

```
total not full data situation, truth total):
```

```
 for i in range(len(vehicles)):
```

```
 for j in range(len(vehicles)):
```

```
if i := j and not vehicles[i].is blocked[vehicles[j]] and \langle
```

```
 communication_is_possible(vehicle_routes[j], vehicle_routes[i]):
```
truth  $= 0$ 

for data\_type\_index in range(data\_type\_amount):

 $iteration$   $old$  = vehicles[i].old  $time[velicles[i]]$ 

# action

if vehicles[j].is\_saboteur:

```
if iteration % 3 == 0 or iteration % 3 == 1:
```

```
\arctan = 1
```
else:

```
\arctan = 0
```
else:

```
action = np.random.choice(np.arange(0, 2), p=[0.9, 0.1]) # truth
            if action == 1:
               if is visible(vehicle routes, i, i):
                 truth = 0elif ask_other(vehicle_routes, vehicles, i, i) > 0:
                 truth = 0 else:
                  if experiment_type == "Classic reputation":
                    truth = 0.5 else:
                    value = (1 - pow(data type coefficients[data_typeindex]]"a", iteration_old - iteration)
                         * (-\log(\text{data\_type\_coefficients}[\text{data\_type\_index}]["a'])* (iteration - (iteration old - 1))
                           + 1)) / (1 -
pow(data_type_coefficients[data_type_index]["a'"], -1)
* (-
log(data_type_coefficients[data_type_index]["a'"]) + 1))
```

```
if value \leq 1:
  truth = value else:
  truth = 1
```

```
truth total += truth
 total_not_full_data_situation += 1
```
```
if is visible(vehicle routes, i, i):
                   truth = 1elif ask_other(vehicle_routes, vehicles, i, i) > 0:
                   truth = 1 else:
                   if experiment type == "Classic reputation":truth = 0.5 else:
                     value = (1 - pow(data type coefficients[data_typeindex]]"a",iteration_old - iteration)
                            * (-\log(\text{data type coefficients}[\text{data type index}]]\text{''a}"])
                              * (iteration - (iteration old - 1))
```
 $+$  1)) / (1 -

pow(data\_type\_coefficients[data\_type\_index]["a'"], -1)

 $*$  (-

 $log(data$  type coefficients[data\_type\_index]["a'"]) + 1))

if value  $\leq 1$ :  $truth = value$ else:

truth  $= 1$ 

```
 truth_total += truth
         total not full data situation += 1R = vehicles<sup>[i]</sup>.reputation<sup>[</sup>vehicles<sup>[i]]</sup>
 calculate_reputation(vehicles[i], vehicles[j], truth)
trust = sqrt(pow(R, 2) + pow(truth, 2)) - sqrt(pow(1 - R, 2) + pow(1 - truth,
```
2))

if trust  $< 0$ :

vehicles[i].is\_blocked[vehicles[j]] = True

 vehicles[i].old\_time[vehicles[j]] = iteration return total\_not\_full\_data\_situation, truth\_total

```
def start_moving(experiment_number):
  total_generated = 0total finished = 0total_vehicle_amount = 0 \# Сколько всего машин прошло перекресток за
заданное число шагов
  total saboteur amount = 0total step amount = 0 # Сколько всего шагов было сделано машинами, чтобы
пройти перекресток
  vehicle routes = []
  vehicles = []
  tp, fp, tn, fn, detected saboteurs = 0, 0, 0, 0, 0
```

```
iteration = 0total not full data situation = 0truth total = 0
```
 logger.info("Mode: %s Percentages %f Experiment %d", experiment\_type, saboteur\_percentage, experiment\_number)

while total\_finished < total\_UV: iteration  $+= 1$ if iteration  $!= 0$ : total\_not\_full\_data\_situation, truth\_total = check\_performance(vehicles,

vehicle\_routes, iteration, total\_not\_full\_data\_situation, truth\_total)

for j in range(len(vehicle\_routes)): # удаление пройденных машинами

```
элементарных участков
```

```
del vehicle routes[j][0]
  total_step_amount += 1vehicles[j].steps += 1copy vehicle routes = vehicle routes.copy()
copy\_vehicles = vehicles.copy()
```

```
 for i in range(len(copy_vehicle_routes)):
           if not copy_vehicle_routes[i]:
              for key in vehicles[i].is_blocked.keys():
                 if not vehicles[i].is_blocked[key] and not key.is_saboteur:
                  tn += 1 if not vehicles[i].is_blocked[key] and key.is_saboteur:
                  fn += 1 if vehicles[i].is_blocked[key] and key.is_saboteur:
                  tp \rightleftharpoons 1 if vehicles[i].is_blocked[key] and not key.is_saboteur:
                  fp \leftarrow 1total finished += 1 vehicles = [copy_vehicles[i] for i in range(len(copy_vehicles)) if 
copy vehicle routes[i]]
         vehicle_routes = [copy_vehicle_route for copy_vehicle_route in 
copy_vehicle_routes if copy_vehicle_route]
```
 del copy\_vehicle\_routes del copy vehicles

```
if total generated < total UV:
  if total_UV - total_generated >= 4:
     new vehicle amount = np.random.choice(np.array([0, 1, 2, 3, 4]), p=[0.2, 1]
```
0.2, 0.2, 0.2, 0.2])

elif total UV - total generated  $== 3$ :

new\_vehicle\_amount = np.random.choice(np.array( $[0, 1, 2, 3]$ ), p= $[0.25, 1]$ 

## 0.25, 0.25, 0.25])

```
elif total UV - total generated == 2:
```

```
new_vehicle_amount = np.random.choice(np.array([0, 1, 2]), p=[0.33, 0.33],
```
0.34])

elif total UV - total generated  $== 1$ :

```
new_vehicle_amount = np.random.choice(np.array([0, 1]), p=[0.5, 0.5])
```
else:

new vehicle amount  $= 0$ 

total generated  $+=$  new vehicle amount

```
for new vehicle in range(new vehicle amount):
```

```
if new_vehicle == 0 and total_saboteur_amount <= total_vehicle_amount *saboteur_percentage:
```

```
is saboteur = True
```
else:

```
is saboteur = False
vehicle = Vehicle(initial speed=1,
   field=field,
   existing_vehicle_routes=vehicle_routes,
   is_saboteur=is_saboteur
```
## $\overline{\phantom{a}}$

vehicle\_route = vehicle.determine\_vehicle\_route()

if vehicle route:

 vehicles.append(vehicle) vehicle routes.append(vehicle route) total\_vehicle\_amount  $+= 1$ if is saboteur:

total\_saboteur\_amount  $+= 1$ 

# Проверка на наличие конфликтов

conflicts\_are\_presented, conflicts\_info =

```
check if conflicts are presented(vehicle routes, iteration)
```
conflicts info check  $= [$ 

while conflicts\_are\_presented:

for conflict info in conflicts info:

if conflicts\_info\_check:

if conflict info not in conflicts info check:

break

vehicle routes, deleted cells, difference, saboteur =  $\langle$ 

resolve vehicle conflicts (vehicles, vehicle routes, conflict info)

if deleted cells:

total\_step\_amount -= difference

total generated  $- = 1$ 

if saboteur:

total saboteur amount  $-1$ 

conflicts are presented, conflicts info check  $=$ 

check\_if\_conflicts\_are\_presented(vehicle\_routes,

## iteration)

conflicts are presented, conflicts info  $=$ 

check if conflicts are presented(vehicle routes, iteration)

 for vehicle in vehicles: for new\_vehicle in vehicles: if vehicle != new\_vehicle: vehicle.add\_vehicle(new\_vehicle, iteration) for vehicle\_route in vehicle\_routes:

```
total step amount += len(vehicle route)
```
with open(path\_to\_file, "a") as file:

file.write(str(tp) + '\t' + str(fp) + '\t' + str(tn) + '\t' + str(fn) + '\n')

return total\_step\_amount / total\_vehicle\_amount

def main():

```
step amount per vehicle = 0
```
for mode in ["Classic reputation", "Game theory"]:

for percent in range $(1, 5, 1)$ :

global experiment\_type, saboteur\_percentage, path\_to\_file

experiment  $type = mode$ 

saboteur\_percentage = percent/10

 $path_to_file = mode + " " + str(saboteur_percentage) + ".txt"$ 

open(path to file, "w")

for experiment in range(experiment\_amount):

step\_amount\_per\_vehicle += start\_moving(experiment)

```
if __name__ == "__main__":
```
main()

Файл vehicle.py:

from random import choice

class Vehicle:

```
def __init_(self, initial_speed, field, existing_vehicle_routes, is_saboteur):
   self.initial_speed = initial_speed
  self.field = fieldself.existing_vehicle_routes = existing_vehicle_routes
  # self.truth = \{\}self. reputation = dict()
```
self.sum\_action =  $dict()$ self.is saboteur = is saboteur  $self. steps = 1$  $self.is\_blocked = dict()$ self.old\_time =  $dict()$ self.reputation\_time =  $dict()$ 

def add vehicle(self, vehicle, iteration): if vehicle not in self.reputation.keys(): self.reputation[vehicle]  $= 0.5$ self.sum\_action[vehicle] =  $0.5$  self.is\_blocked[vehicle] = False self.old  $time[velicle] = iteration$ self.reputation\_time[vehicle] = 1

# def del\_vehicle(self):

```
 def choose_movement_direction(self): # рандомно выбрать направление
движения (прямо, налево или направо)
```
possible\_movement\_variants =  $['go_directly'', 'turnled't', 'turnright'']$ return choice(possible\_movement\_variants)

def determine\_start\_point(self):

 # элементарные участки, находящиеся на краях заданного поля possible\_start\_points =  $[\text{min}(\text{road.get road cells}))$  for road in self.field.get\_roads()

```
 if road.get_road_direction() == "codirectional"]
```
 possible\_start\_points.extend([max(road.get\_road\_cells()) for road in self.field.get\_roads()

if road.get road direction()  $==$  "contradirectional"])

# элементарные участки, которые при вхождении новым автомобилем

будут заняты другими ТС

already\_occupied\_start\_points = []

for existing\_vehicle\_route in self.existing\_vehicle\_routes:

already\_occupied\_start\_points.append(existing\_vehicle\_route[0])

free\_start\_points =  $[$ ]

for possible\_start\_point in possible\_start\_points:

if possible\_start\_point not in already\_occupied\_start\_points:

free\_start\_points.append(possible\_start\_point)

if len(free\_start\_points)  $= 0$ :

start\_point  $= -1$ 

else:

```
start point = choice(free start points)
```

```
 return start_point
```

```
def point is on horizontal road(self, point):
```
for road in self.field.get\_roads():

if point in road.get road cells() and road.get road type()  $==$  "horizontal": return True

return False

def point\_is\_on\_vertical\_road(self, point):

for road in self.field.get\_roads():

if point in road.get cells() and road.get road type()  $==$  "vertical": return True

return False

def determine\_vehicle\_route(self):

start\_point = self.determine\_start\_point()

if start point  $== -1$ : # если все возможные стартовые точки заняты, машина

не входит в поле

```
vehicle route = []
```
else:

vehicle route  $=$  [] related elementary areas on intersections  $= [$ ] step\_length  $=$  self.initial\_speed movement direction = self.choose movement direction() if movement direction  $==$  "go\_directly": if self.point is on horizontal road(start point): for elementary\_area\_on\_intersection in self.field.get\_elementary\_areas\_on\_intersections():

if elementary area on intersection // self.field.get column amount()

 $=$  start point // self.field.get column amount():

related elementary areas on intersections.append(elementary area on intersection)

if start\_point < min(related\_elementary\_areas\_on\_intersections):

right  $limit = start$  point + self.field.get column amount()

while start point  $\langle$  right limit:

vehicle\_route.append(start\_point)

if start point  $=$  min(related elementary areas on intersections):

# снижение скорости на перекрестке до 1

start\_point  $+= 1$ 

else:

start point  $+=$  step\_length

else:

left\_limit = start\_point - self.field.get\_column\_amount()

while start\_point > left\_limit:

vehicle route.append(start point)

 if start\_point == max(related\_elementary\_areas\_on\_intersections): start point  $= 1$ 

start point  $=$  step length

else:

for elementary\_area\_on\_intersection in

self.field.get elementary areas on intersections():

if elementary area on intersection % self.field.get row amount()  $==$ start\_point % self.field.get\_row\_amount():

related\_elementary\_areas\_on\_intersections.append(elementary\_area\_on\_intersection) if start\_point < min(related\_elementary\_areas\_on\_intersections):

bottom\_limit = start\_point + self.field.get\_row\_amount()  $*$ 

self.field.get\_column\_amount()

while start  $point <$  bottom  $limit:$ 

vehicle\_route.append(start\_point)

if start  $point == min(related elementary areas on intersections):$ 

start\_point += self.field.get\_column\_amount()

else:

start\_point += step\_length \* self.field.get\_column\_amount()

else:

```
up_limit = start_point - self.field.get_row_amount() *
```
self.field.get\_column\_amount()

while start\_point  $>$  up\_limit:

vehicle\_route.append(start\_point)

if start  $point = max(related$  elementary areas on intersections):

start\_point  $=$  self.field.get\_column\_amount()

else:

 start\_point -= step\_length \* self.field.get\_column\_amount() elif movement direction  $==$  "turn left":

if self.point\_is\_on\_horizontal\_road(start\_point):

for elementary\_area\_on\_intersection in

self.field.get\_elementary\_areas\_on\_intersections():

 if elementary\_area\_on\_intersection // self.field.get\_column\_amount()  $=$  start\_point // self.field.get\_column\_amount():

```
related elementary areas on intersections.append(elementary area on intersection)
             if start_point < min(related_elementary_areas_on_intersections):
               while start_point \langle max(related_elementary_areas_on_intersections):
                 vehicle route.append(start point)
                 if start point = min(related elementary areas on intersections):
                    start point += 1 else:
```
start point  $+=$  step length

up  $\text{limit} = \text{start point} - \text{self.field.get row amount}()$  \*

self.field.get\_column\_amount() / 2

while start\_point  $>=$  up\_limit:

vehicle\_route.append(start\_point)

if start point  $=$  max(related elementary areas on intersections):

start point  $=$  self.field.get column amount()

else:

```
start_point = step_length * self.field.get_column_amount()
```
else:

```
while start_point > min(related_elementary_areas_on_intersections):
```
vehicle route.append(start point)

```
if start point = max(related elementary areas on intersections):
  start point = 1
```
else:

start\_point -= step\_length

bottom\_limit = start\_point + self.field.get\_row\_amount() \*

self.field.get\_column\_amount() / 2

while start point  $\leq$  bottom limit:

vehicle\_route.append(start\_point)

if start point  $== min(related$  elementary areas on intersections): start\_point += self.field.get\_column\_amount()

else:

```
start_point += step_length * self.field.get_column_amount()
```
else:

for elementary\_area\_on\_intersection in

self.field.get elementary areas on intersections():

 if elementary\_area\_on\_intersection % self.field.get\_column\_amount()  $=$  start\_point % self.field.get\_column\_amount():

related elementary areas on intersections.append(elementary area on intersection) if start point < min(related elementary areas on intersections):

> while start\_point < max(related\_elementary\_areas\_on\_intersections): vehicle route.append(start point)

if start  $point == min(related elementary areas on intersections):$ 

start point  $+=$  self.field.get column amount()

else:

start\_point += step\_length  $*$  self.field.get\_column\_amount()

right limit = start point + self.field.get column amount() / 2

while start point  $\leq$  right limit:

vehicle\_route.append(start\_point)

if start point  $==$  max(related elementary areas on intersections): start\_point  $+= 1$ 

else:

start point  $+=$  step length

else:

while start  $point > min(related$  elementary areas on intersections): vehicle\_route.append(start\_point)

if start point  $=$  max(related elementary areas on intersections):

```
start_point = self.field.get_column_amount()
```

```
 start_point -= step_length * self.field.get_column_amount()
```
left  $\lim_{x \to \infty}$  limit = start point - self.field.get column amount() / 2

while start  $point \ge$ = left limit:

vehicle\_route.append(start\_point)

```
 if start_point == min(related_elementary_areas_on_intersections):
```
start point  $- = 1$ 

else:

start\_point  $=$  step\_length

else:

if self.point is on horizontal road(start point):

for elementary\_area\_on\_intersection in

self.field.get\_elementary\_areas\_on\_intersections():

```
if elementary area on intersection // self.field.get column amount()
= start_point // self.field.get_column_amount():
```

```
related elementary areas on intersections.append(elementary area on intersection)
             if start_point < min(related_elementary_areas_on_intersections):
               while start_point < min(related_elementary_areas_on_intersections):
                 vehicle route.append(start point)
                 start_point += step_length
                bottom_limit = start_point + self.field.get_row_amount() * 
self.field.get_column_amount() / 2
               while start_point \lt bottom_limit:
                 vehicle route.append(start point)
```

```
start_point += step_length * self.field.get_column_amount()
```
else:

```
while start_point > max(related_elementary_areas_on_intersections):
  vehicle_route.append(start_point)
```

```
start point = step_length
                up \lim_{x \to \infty} imit = start point - self.field.get row amount() *
self.field.get_column_amount() / 2
                while start point > up limit:
                  vehicle_route.append(start_point)
                   start_point -= step_length * self.field.get_column_amount()
```
for elementary\_area\_on\_intersection in

self.field.get\_elementary\_areas\_on\_intersections():

if elementary area on intersection % self.field.get column amount()

 $=$  start\_point % self.field.get\_column\_amount():

related elementary areas on intersections.append(elementary area on intersection) if start\_point < min(related\_elementary\_areas\_on\_intersections): while start\_point < min(related\_elementary\_areas\_on\_intersections): vehicle\_route.append(start\_point) start point += step\_length \* self.field.get column amount() left  $\lim_{x \to \infty}$  is start point - self.field.get column amount() / 2 while start\_point  $>$  left\_limit: vehicle\_route.append(start\_point) start point  $=$  step length else: while start  $point > max(related$  elementary areas on intersections): vehicle\_route.append(start\_point) start\_point  $-$  step\_length  $*$  self.field.get\_column\_amount() right  $limit = start$  point + self.field.get column amount() / 2 while start\_point  $\langle$  right\_limit: vehicle route.append(start point) start\_point  $+=$  step\_length

return vehicle\_route

Файл road.py:

class Road:

 def \_\_init\_\_(self, road\_type, road\_direction, road\_cells): self.road\_type = road\_type self.road\_direction = road\_direction  $self.read$  cells = road cells

 def get\_road\_direction(self): return self.road\_direction

 def get\_road\_type(self): return self.road\_type

def get\_road\_cells(self): return self.road\_cells Файл field.py: class Field:

 def \_\_init\_\_(self, row\_amount, column\_amount, roads): self.row\_amount = row\_amount self.column\_amount = column\_amount  $self. roads = roads$ 

def get\_row\_amount(self): return self.row\_amount

 def get\_column\_amount(self): return self.column\_amount

 def get\_roads(self): return self.roads

```
 def get_elementary_areas_on_intersections(self):
      vertical_roads, horizontal_roads, intersections = [], [], []
      for road in self.roads:
        if road.get_road_type() == "vertical":
           vertical_roads.append(road)
        else:
           horizontal_roads.append(road)
      for vertical_road in vertical_roads:
        for elementary_area_on_vertical_road in vertical_road.get_road_cells():
           for horizontal_road in horizontal_roads:
             for elementary_area_on_horizontal_road in 
horizontal_road.get_road_cells():
               if elementary area on horizontal road ==elementary_area_on_vertical_road:
                  intersections.append(elementary_area_on_vertical_road)
      return intersections
```